# **OSP Stage 2030**

# **< Analysis >**

# **그놈! Clone Checker**

Project Team **T4**

Date **2016-06-01**

**Team Information**

**201411258 강태준 201411265 김서우 201411321 홍유리**

# **Contents**

**Activity2010. Revise Plan**

**Activity2020. Sychronize Artfacts**

**Activity2031. Define Essential Use Cases**

**Activity2032. Refine Use Case Diagrams**

**Activity2033. Define Domain Model**

**Activity2034. Refine Glossary**

**Activity2035. Define System Sequence Diagrams**

**Activity2036. Define Operation Contracts**

**Activity2038. Refine System Test Case**

**Activity2039. Analyze Traceability Analysis**

# **Activity2010. Revise Plan**

1. OOO Clone Checker 를 수정

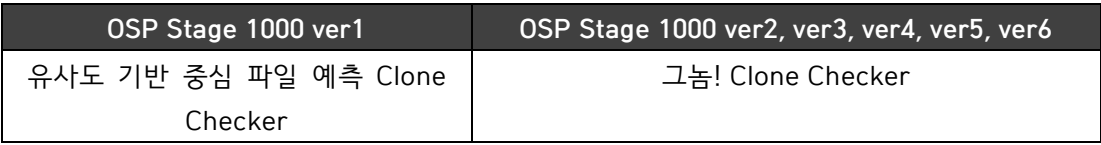

- 2. Functional Requirements 수정
	- 1) Functional Requirements

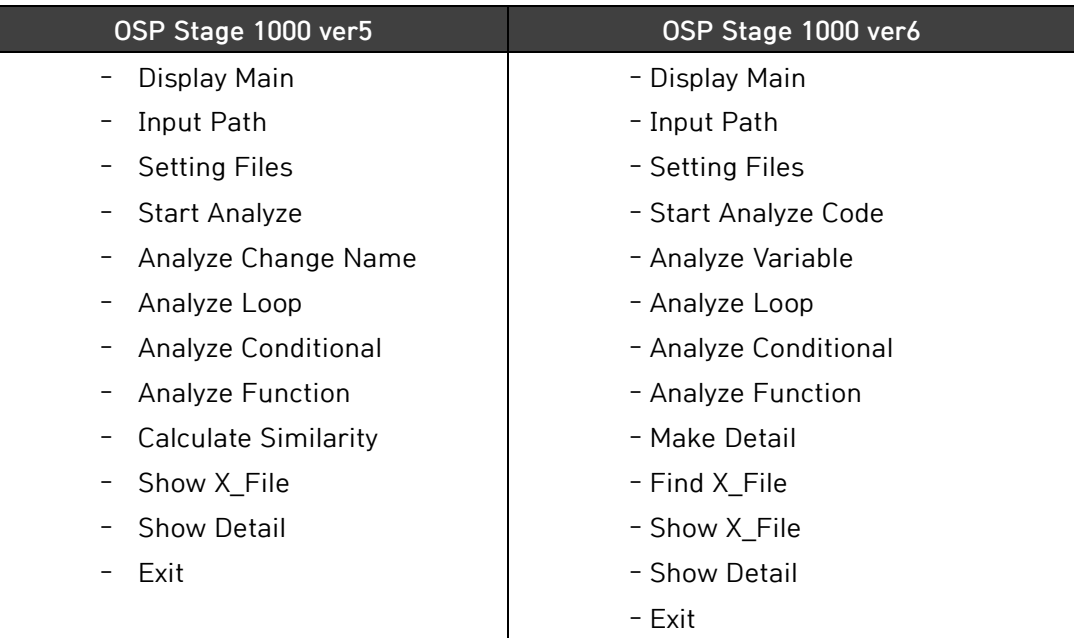

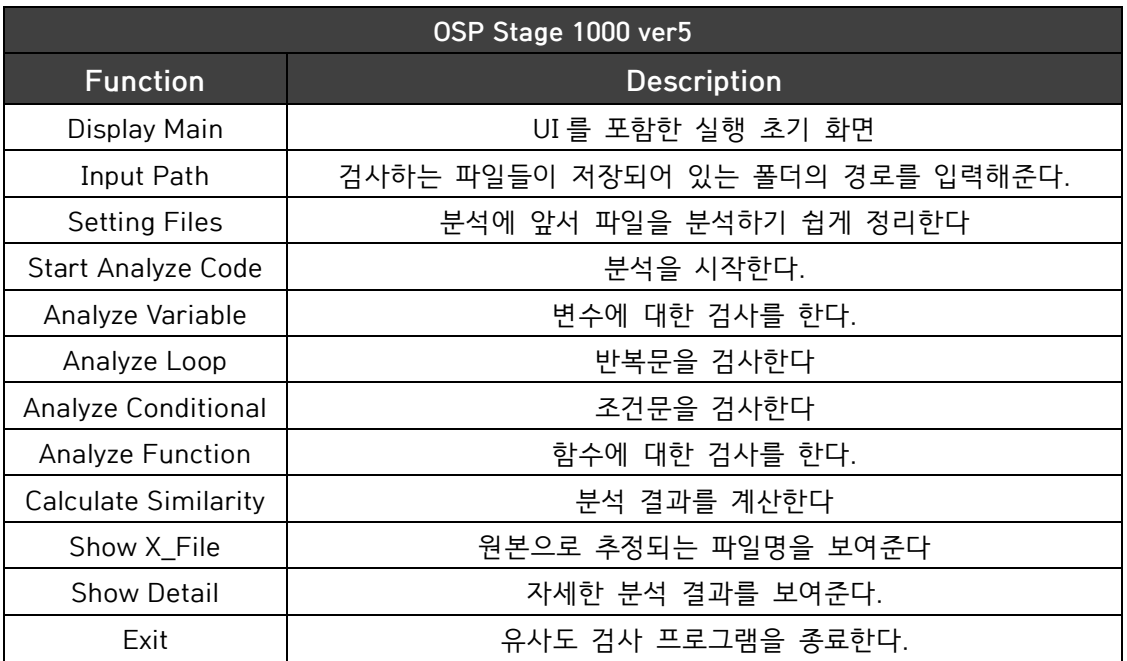

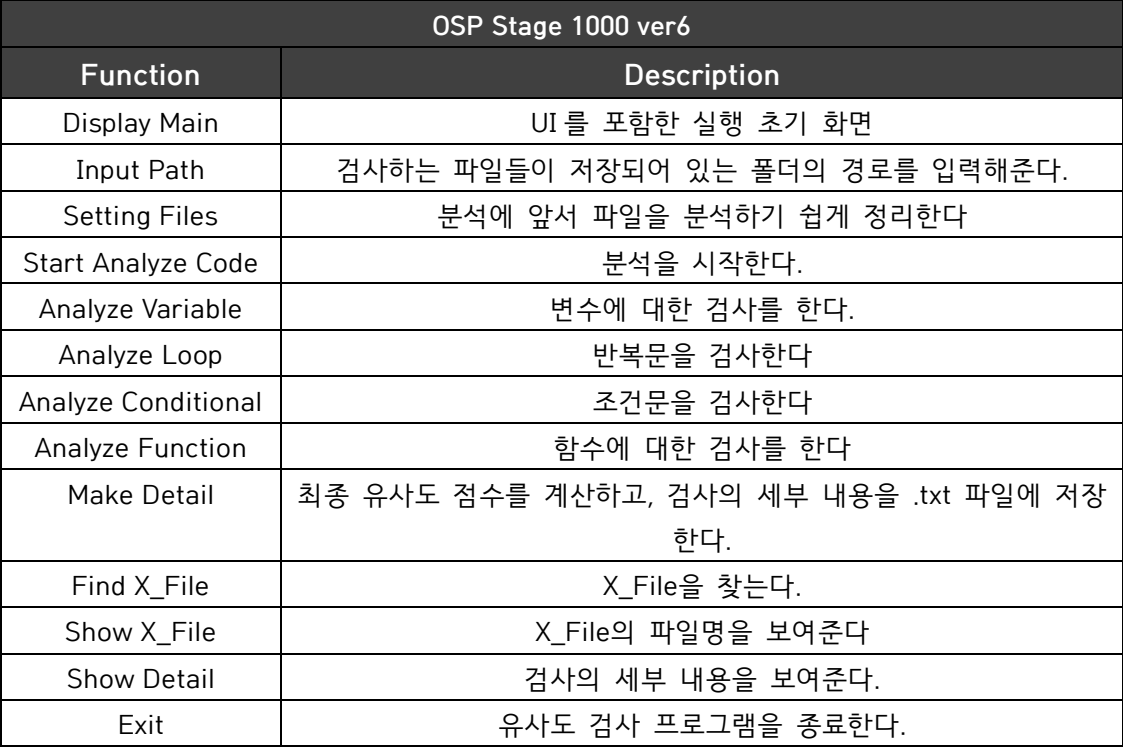

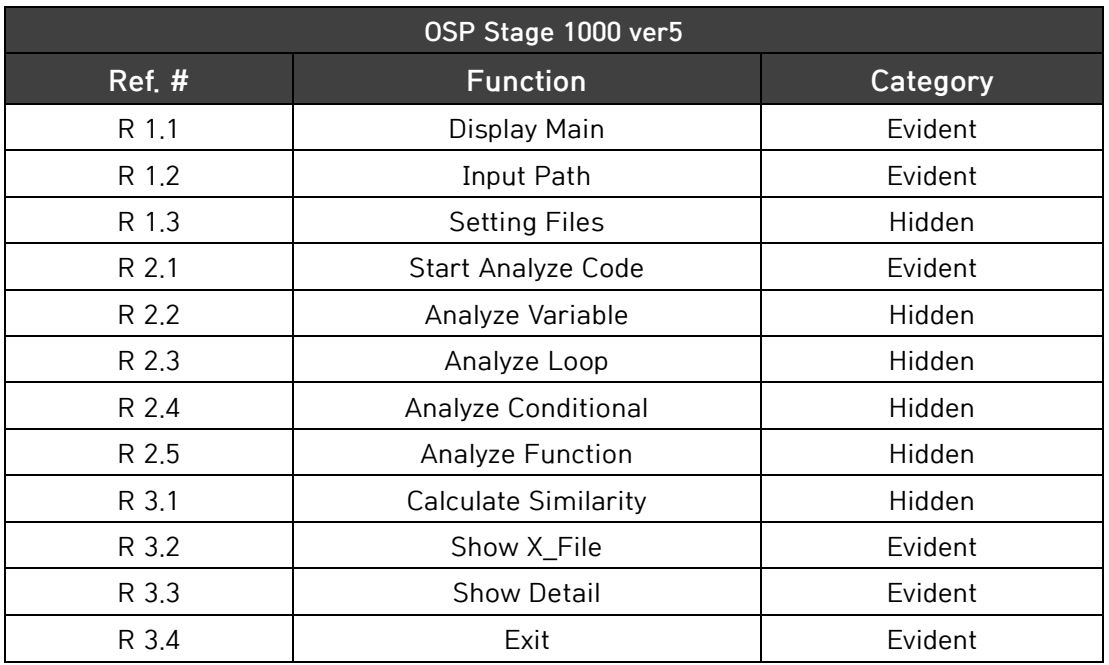

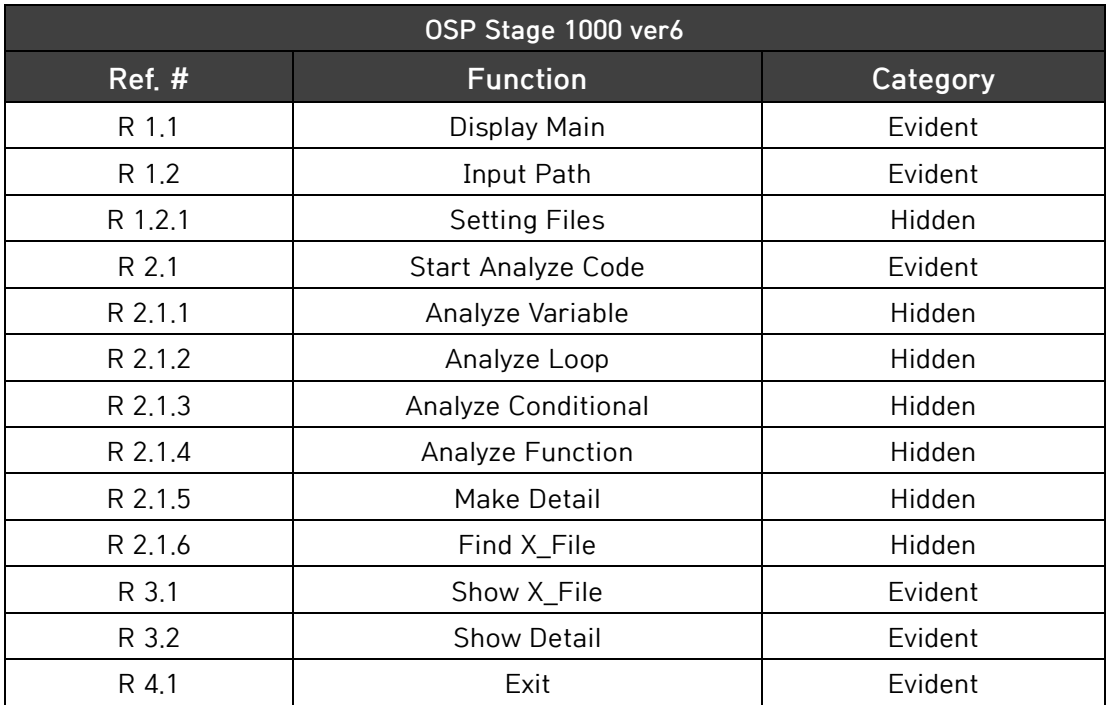

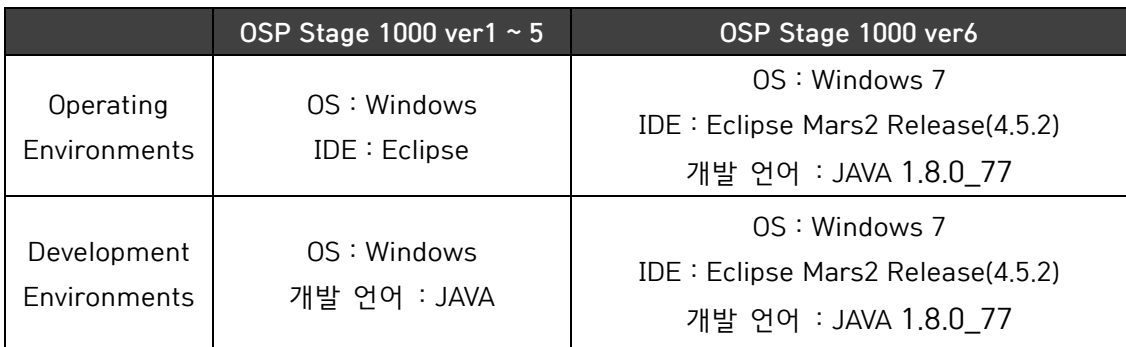

2) Operating Environments & Development Environments 수정

3) Record Terms in Glossary 수정

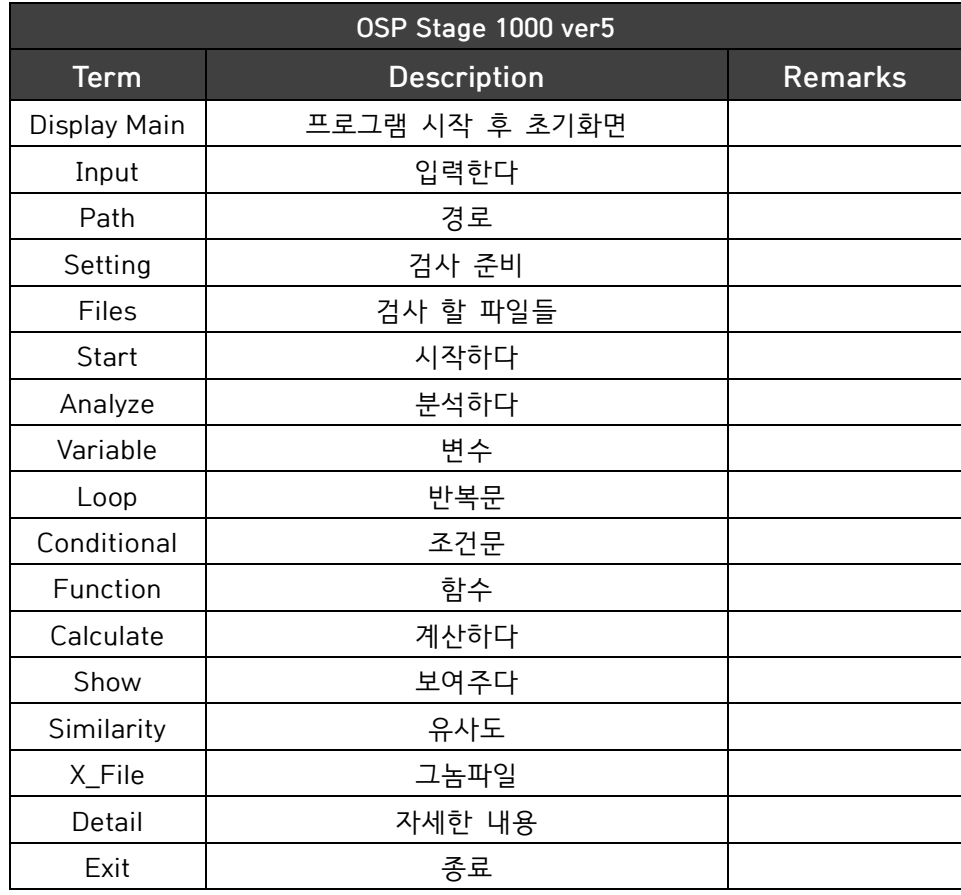

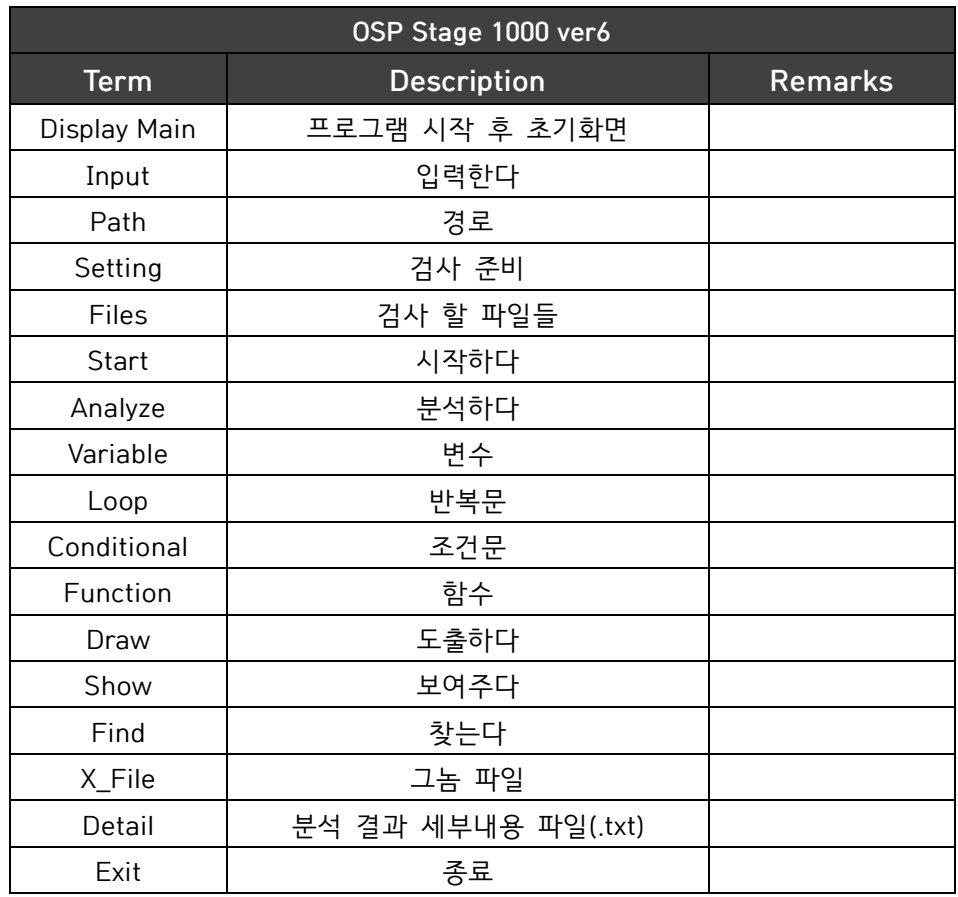

- 4) Use Case 및 Use Case Diagram 수정
	- A. Use Case
	- Actor Based

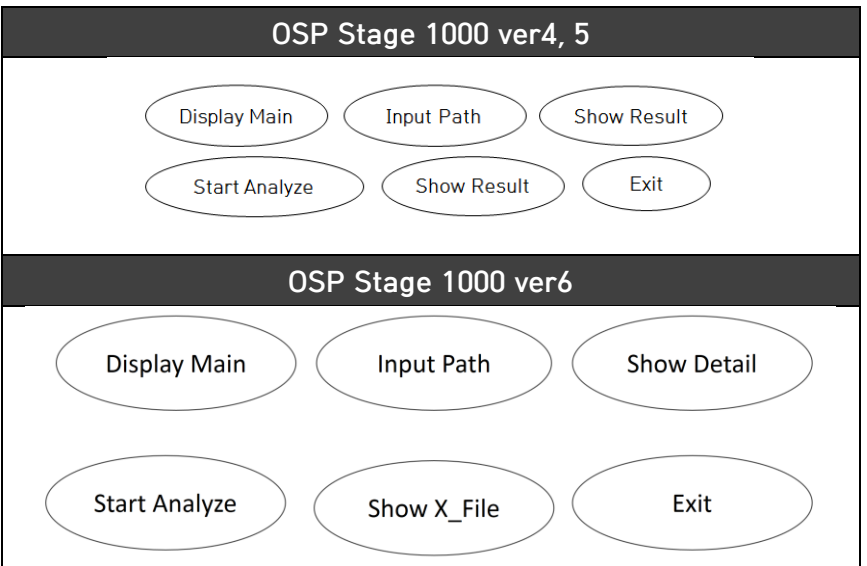

#### - Event Based

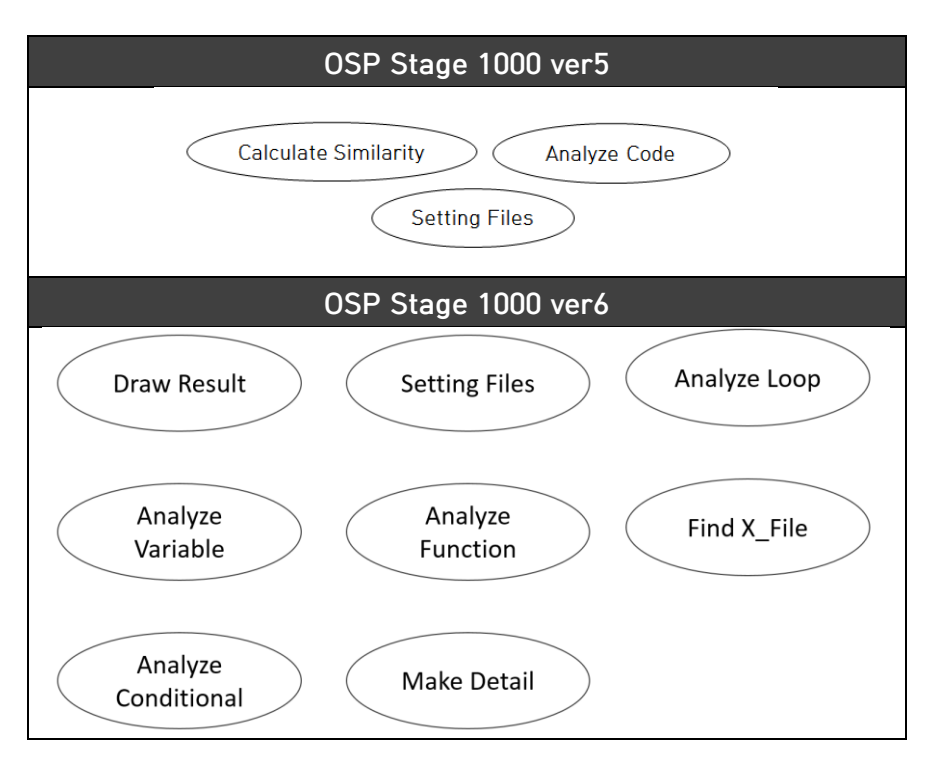

B. Use Case Diagram

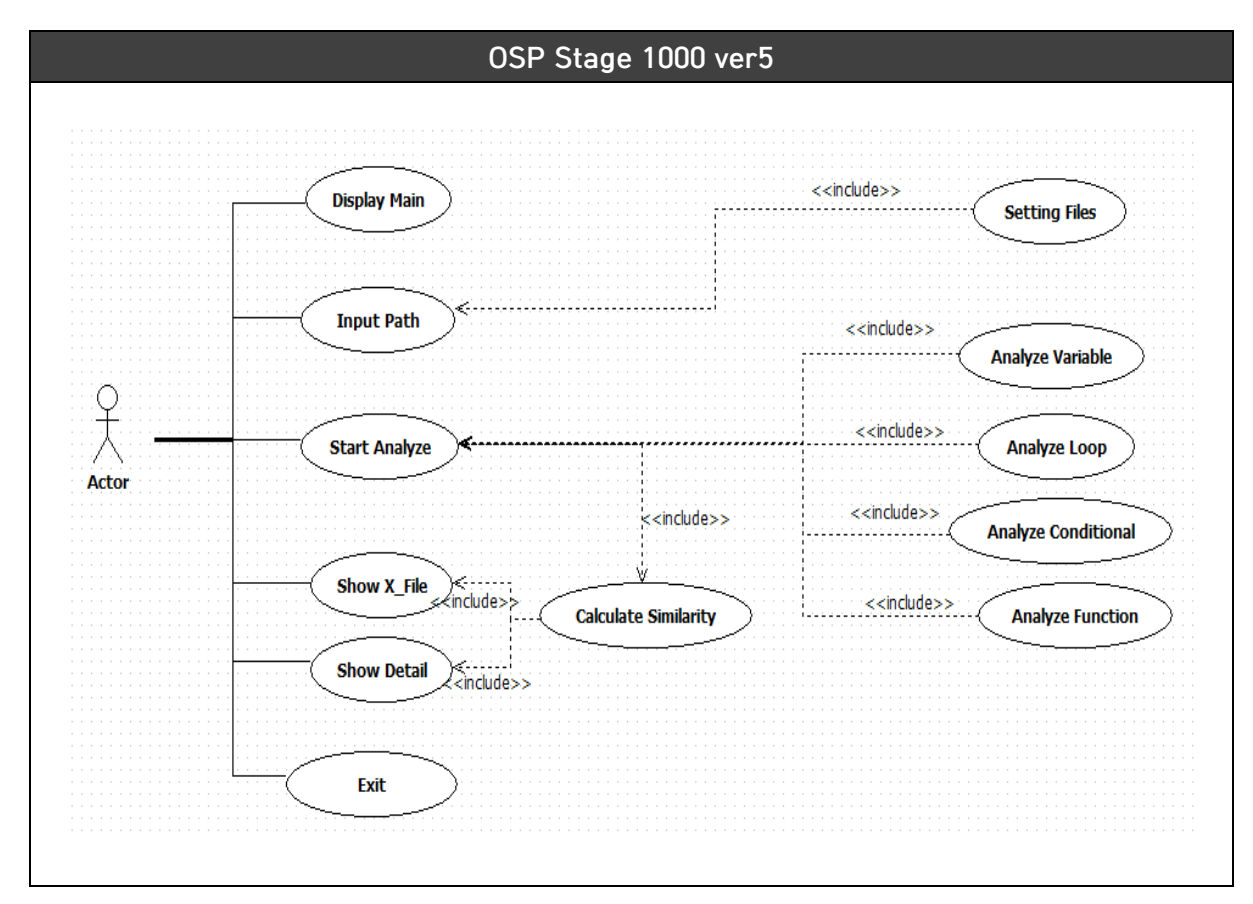

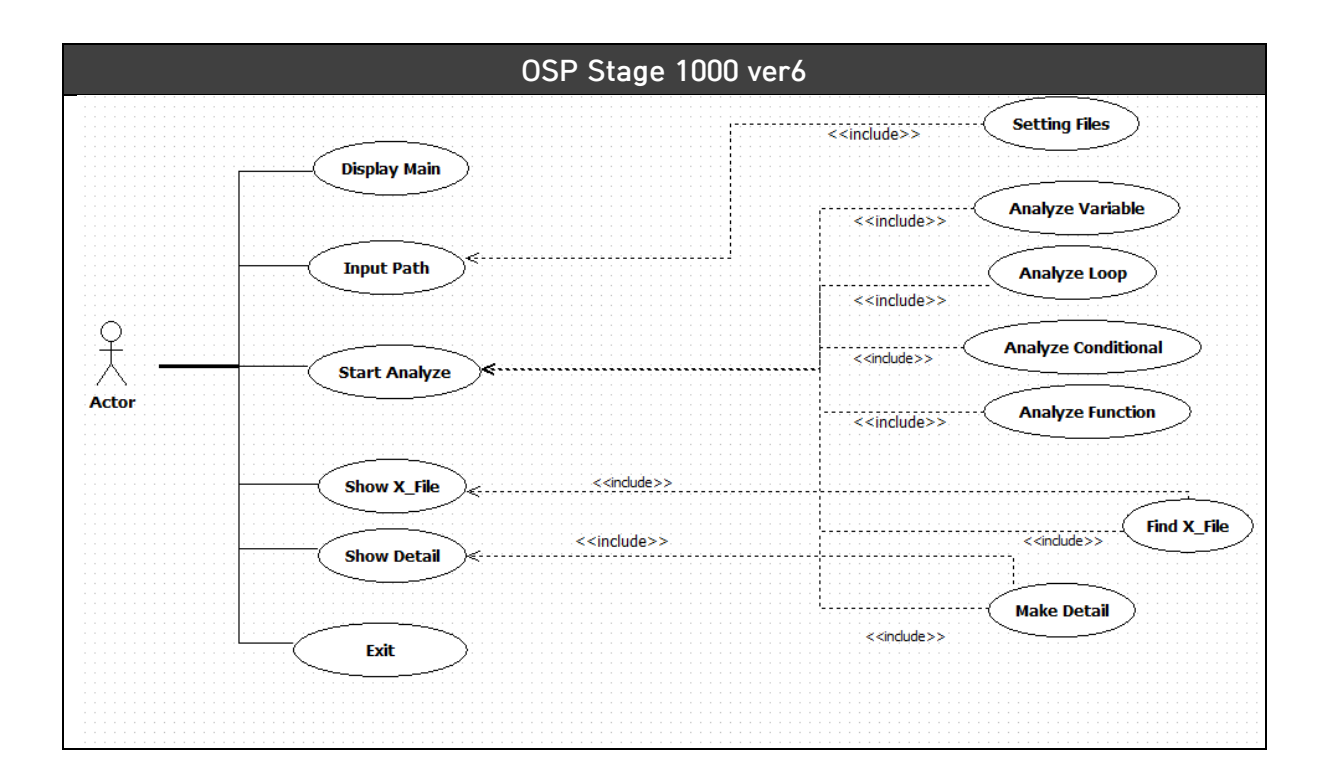

#### 5) Functional Requirement 와 Use Case 의 Mapping

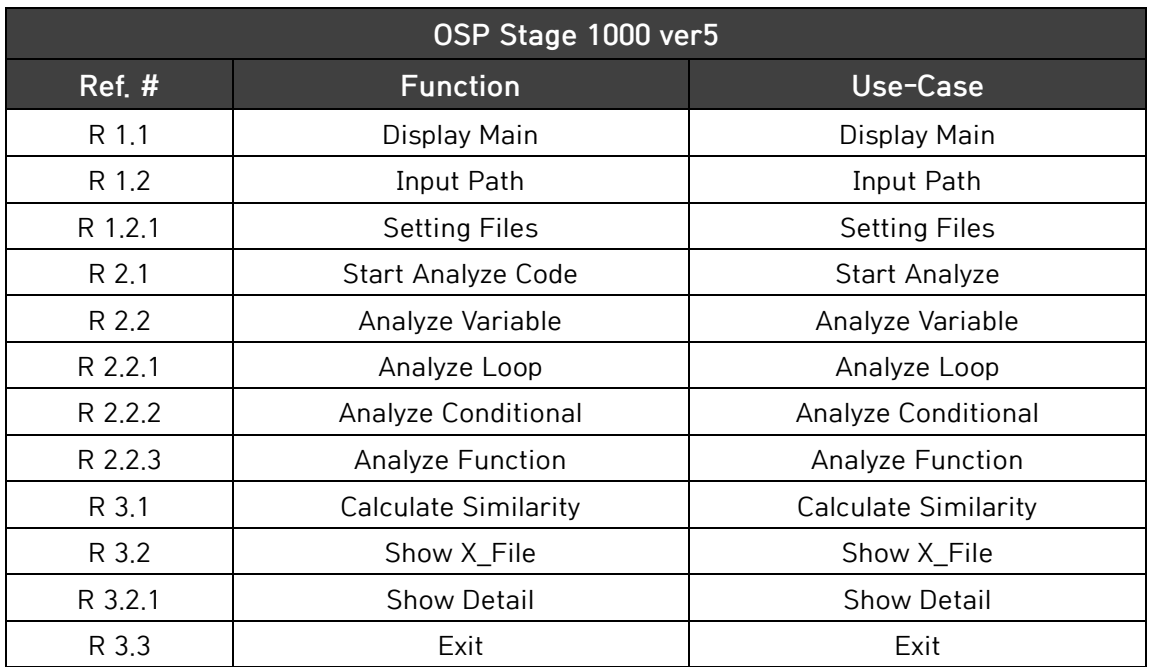

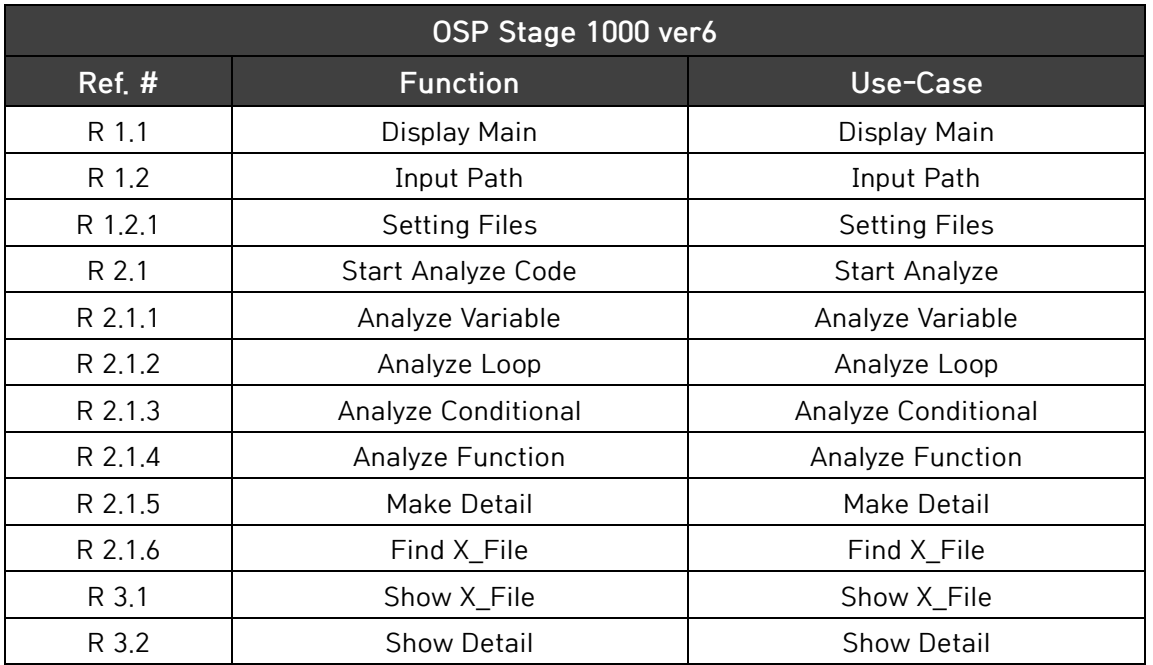

#### 6) Use Case 분류

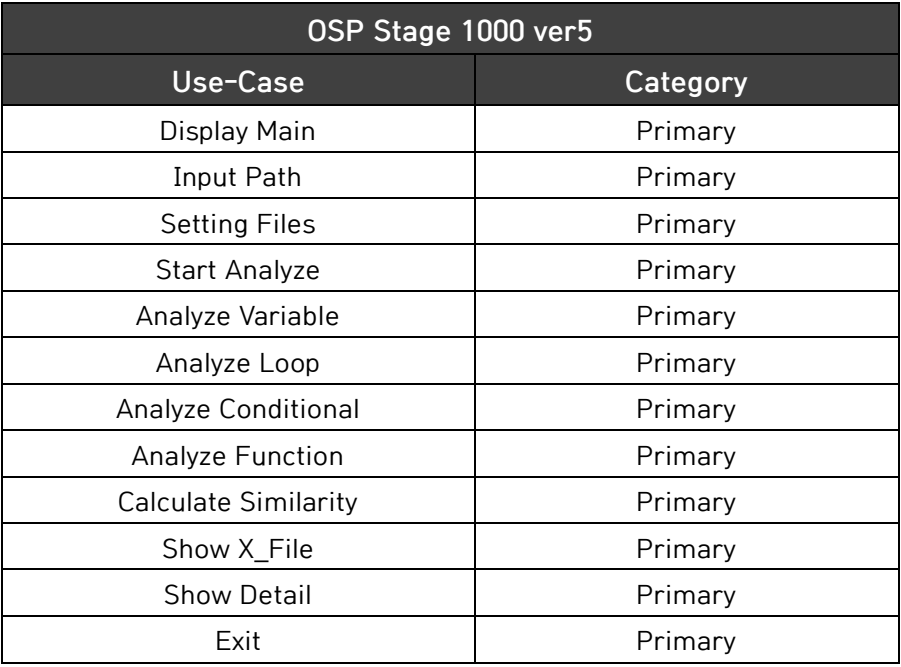

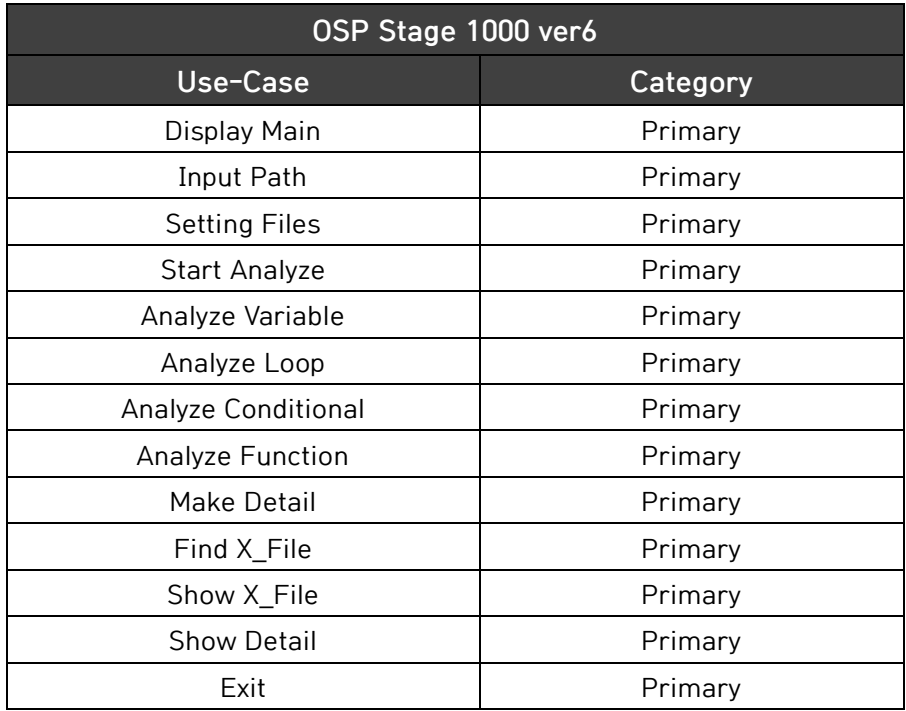

#### 7) Use Case Description

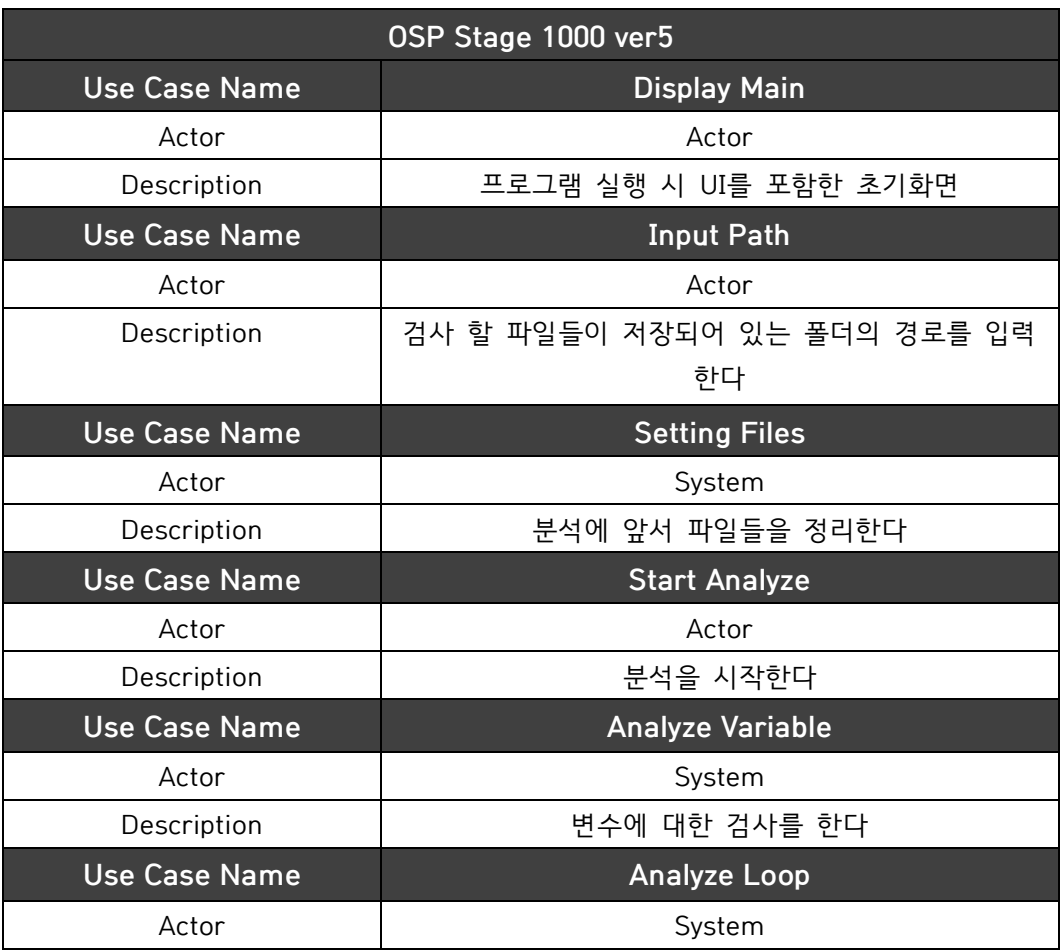

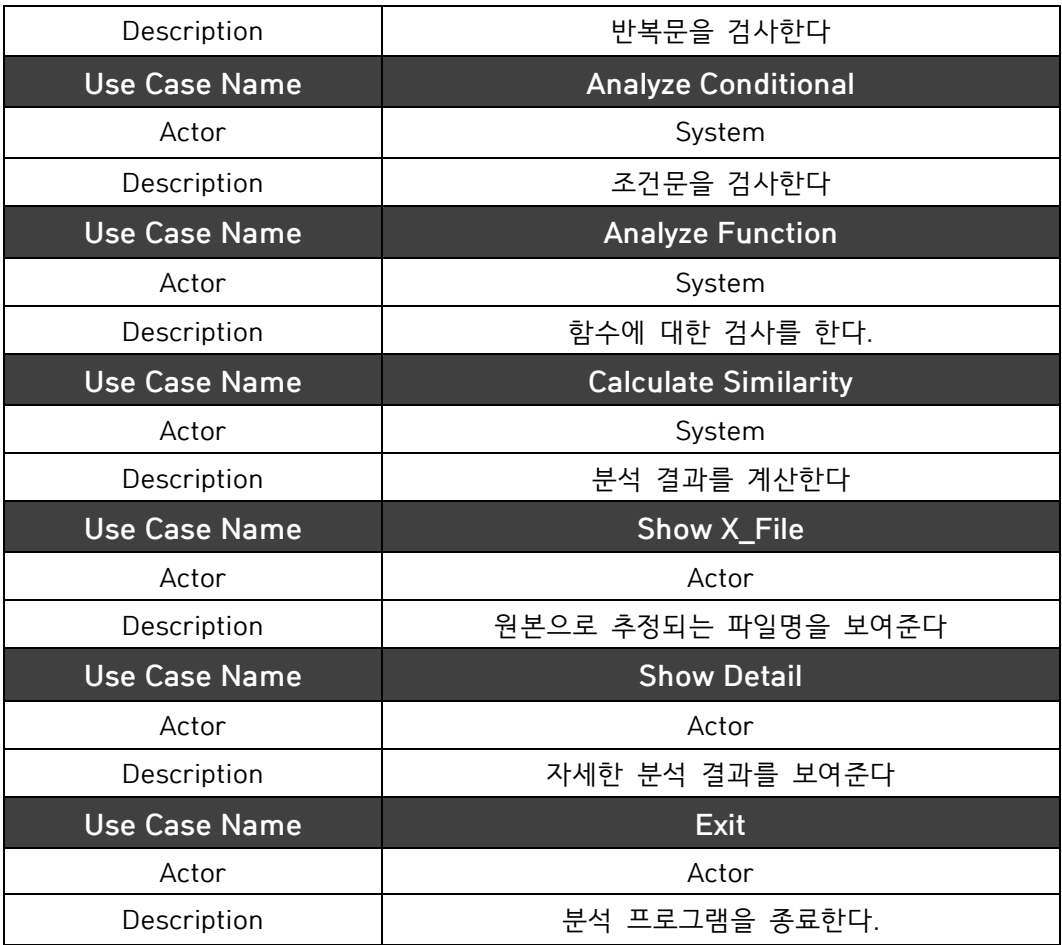

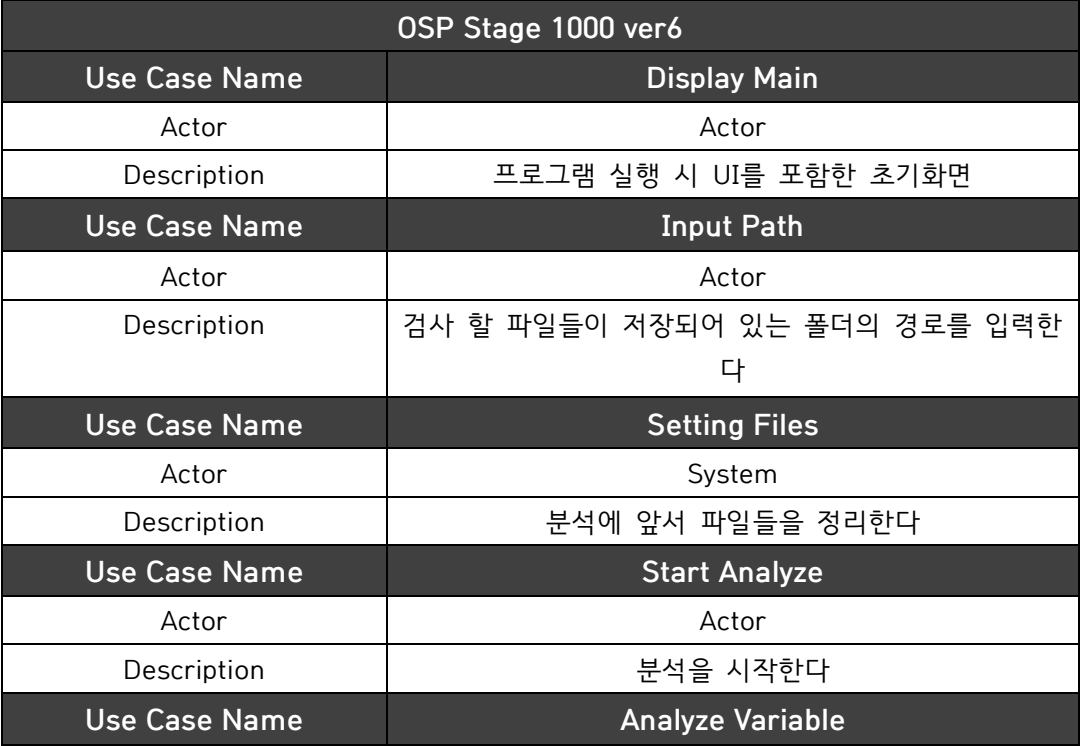

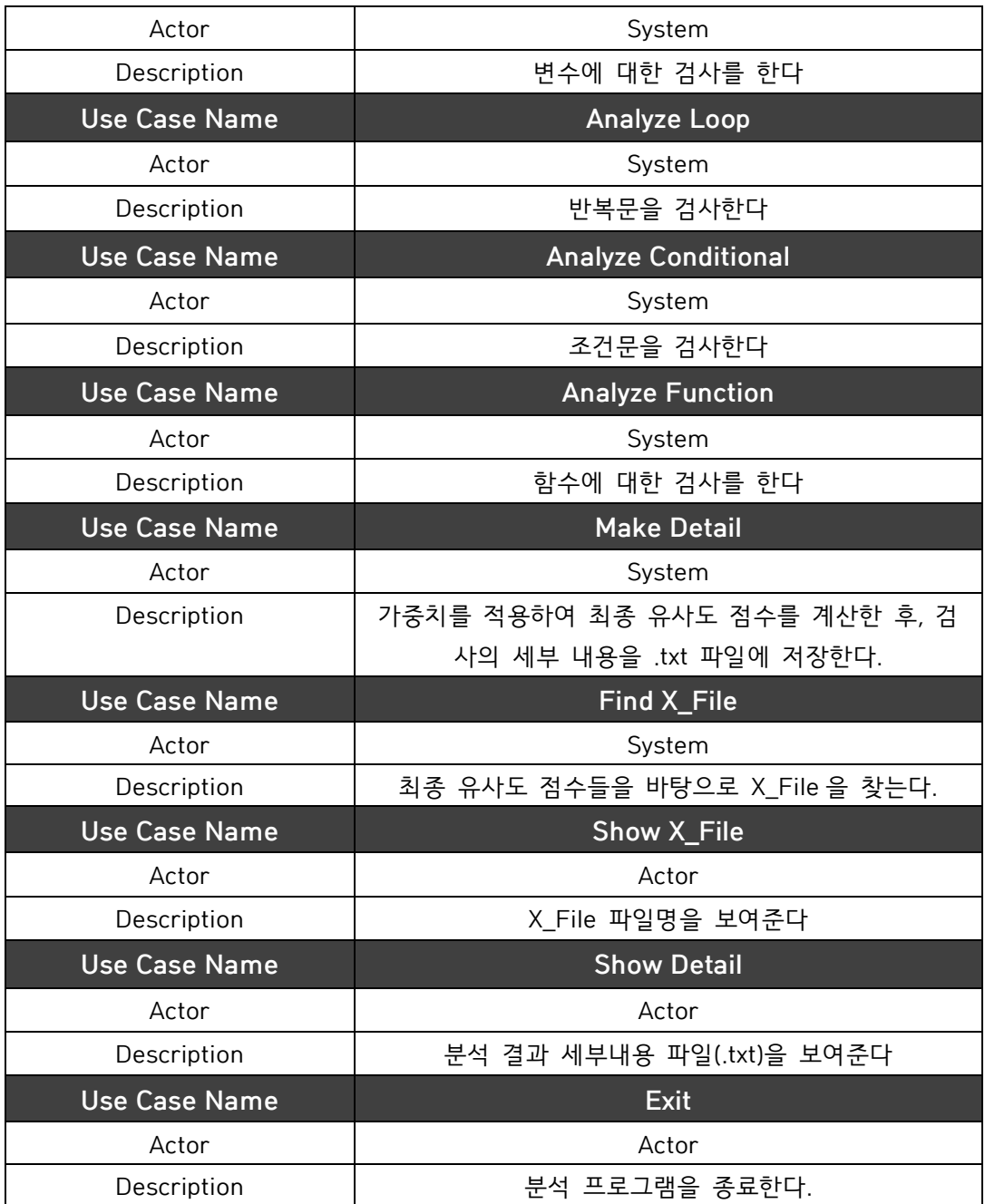

# **Activity2020. Sychronize Artfacts**

OSP Stage 1000 ver6 으로 수정하였다.

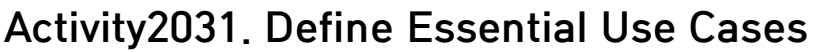

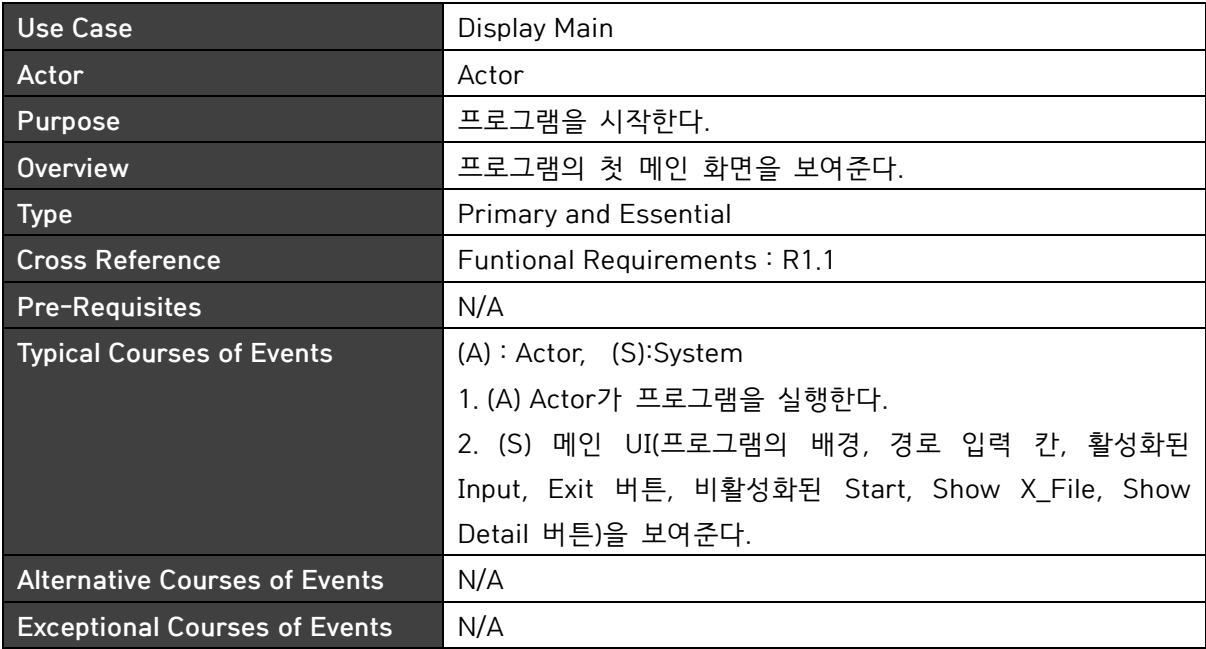

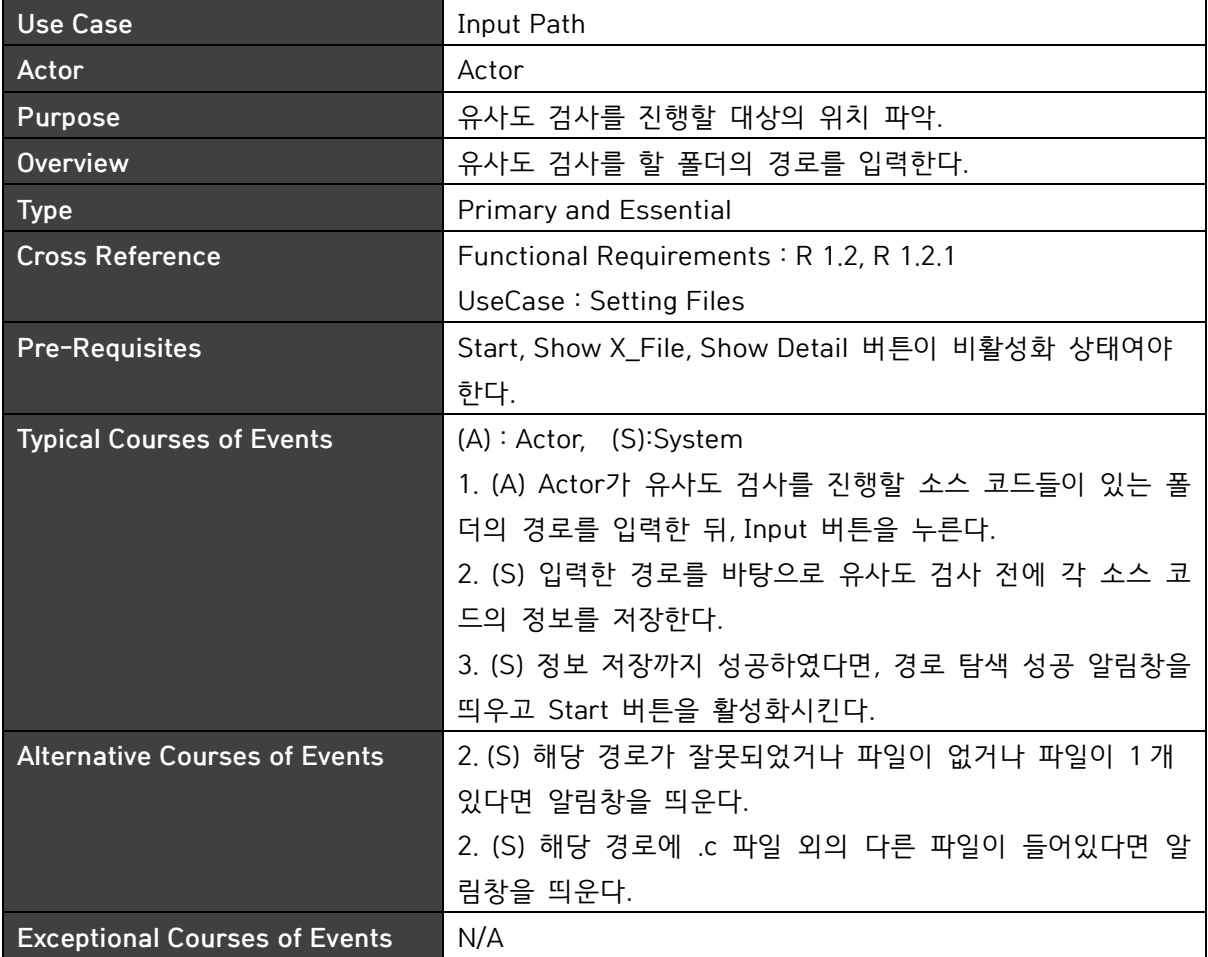

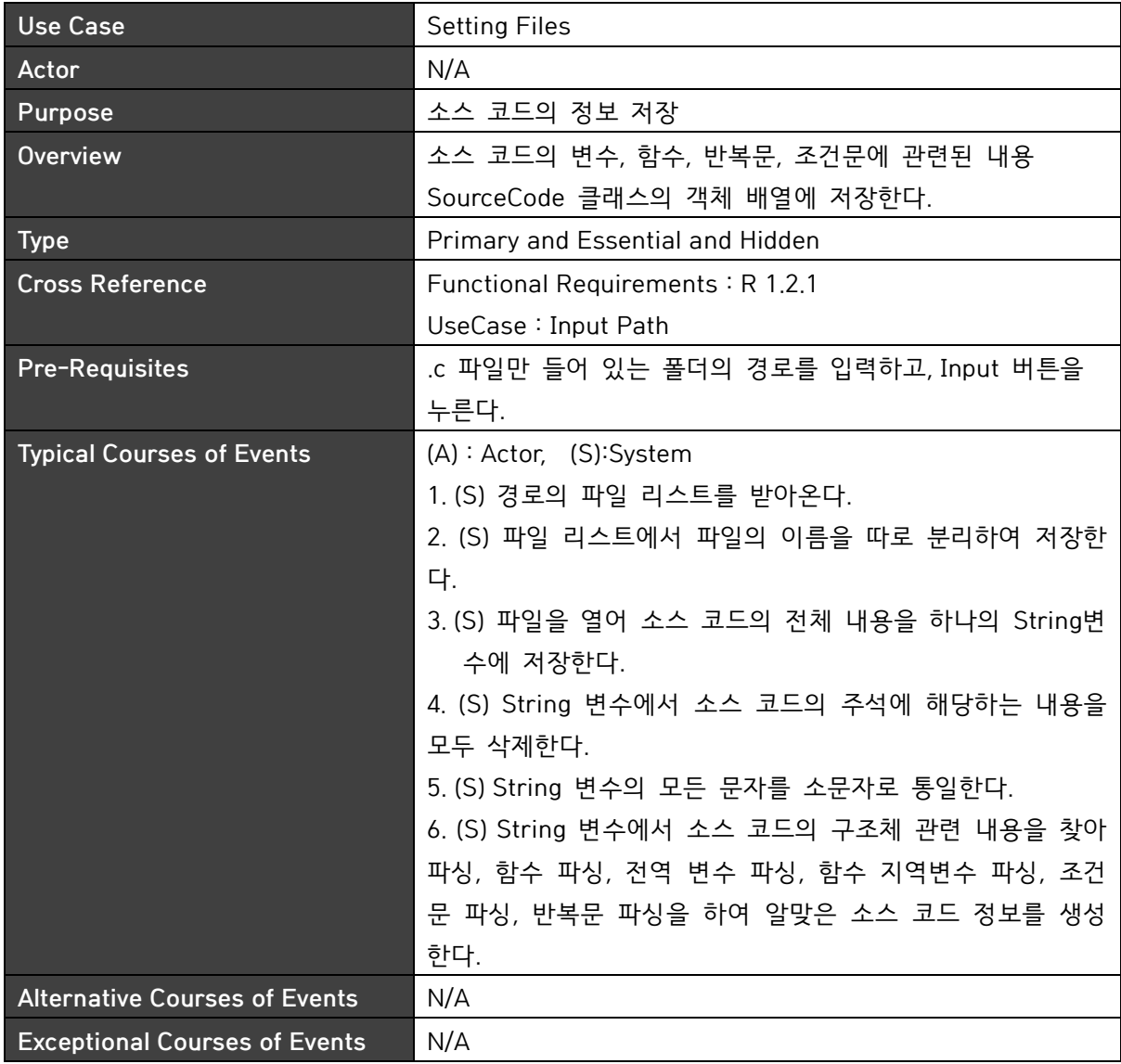

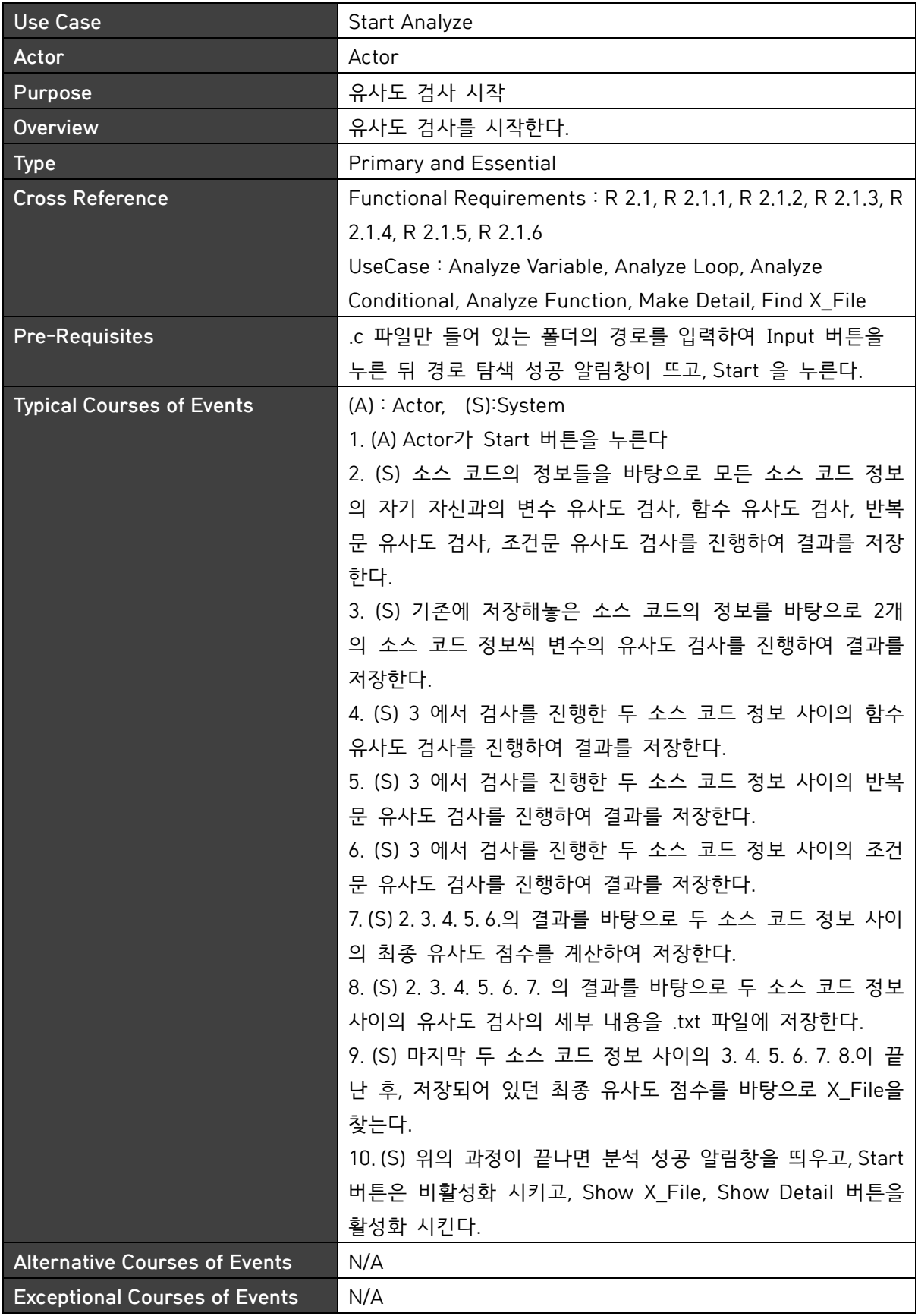

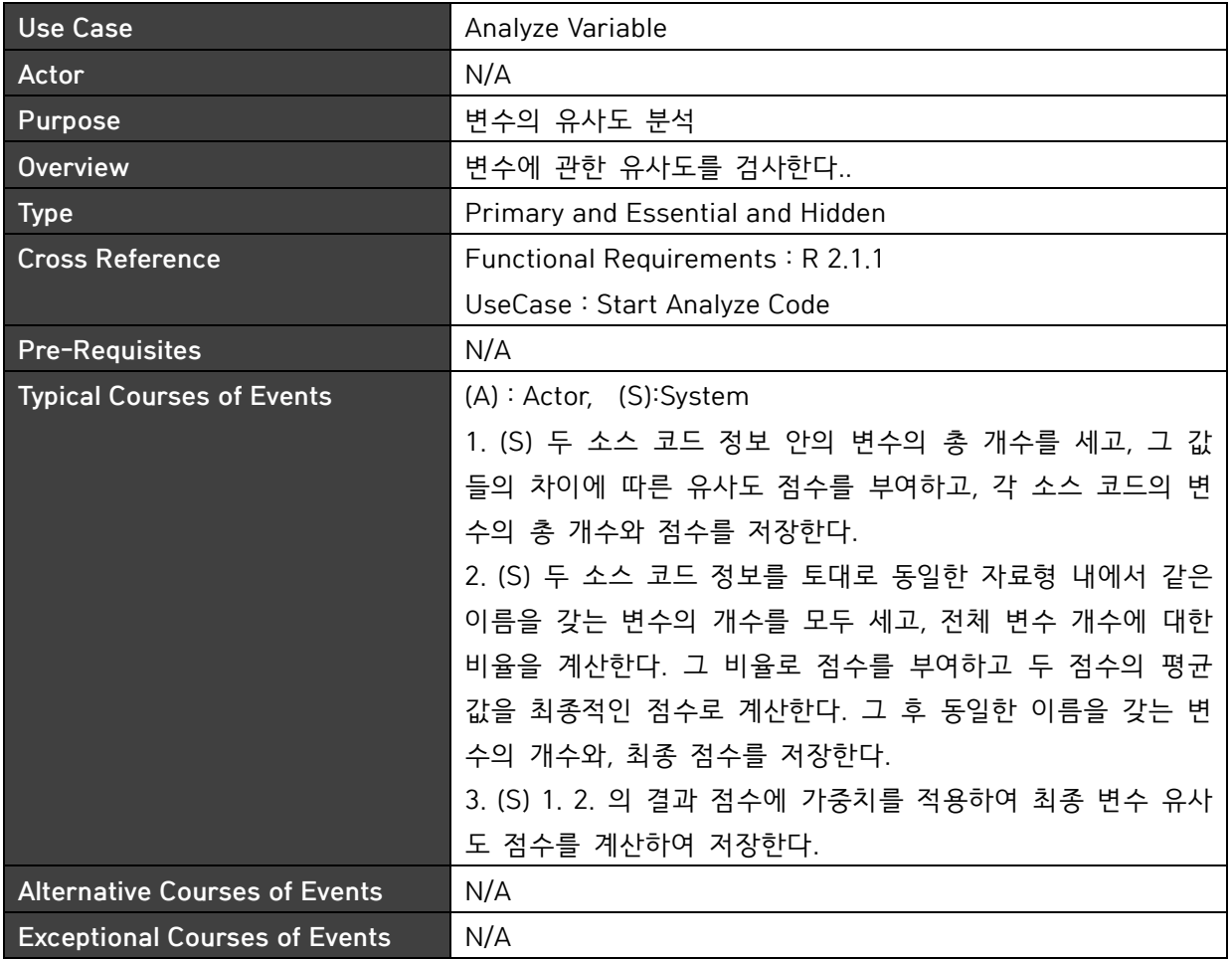

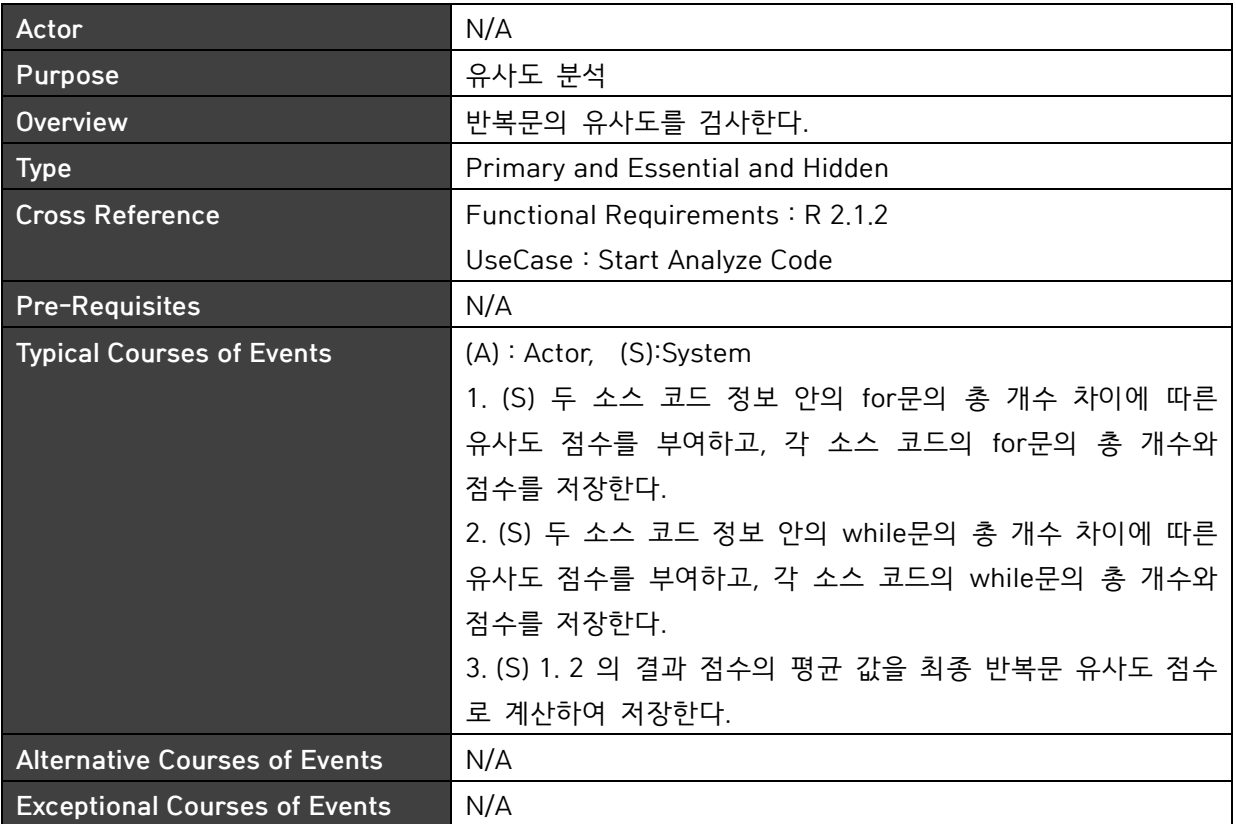

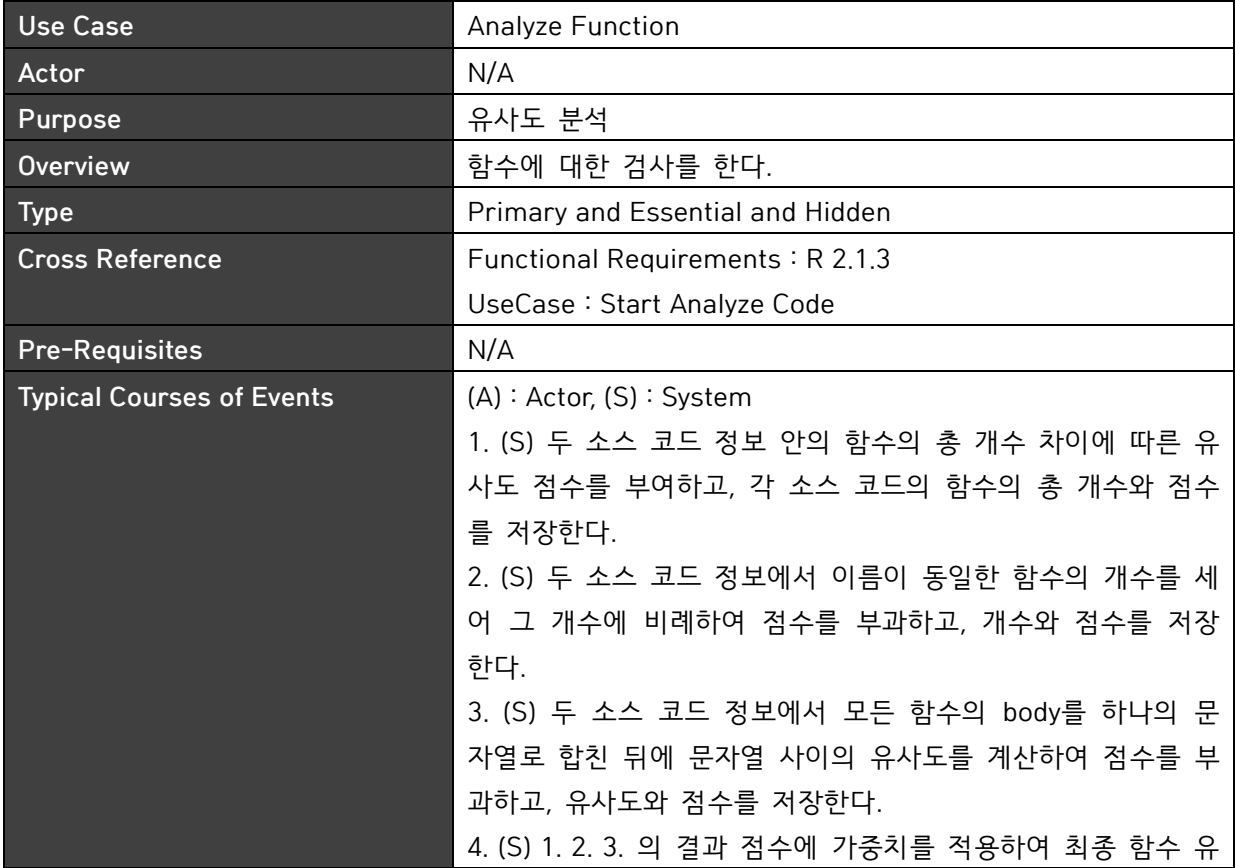

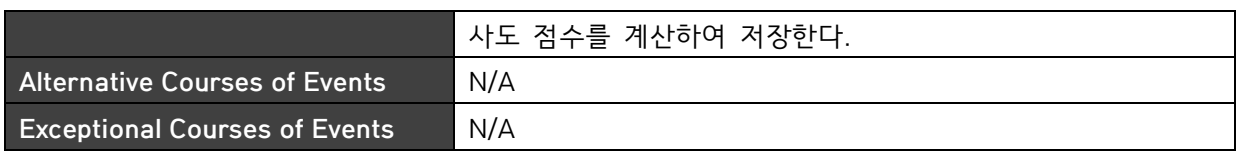

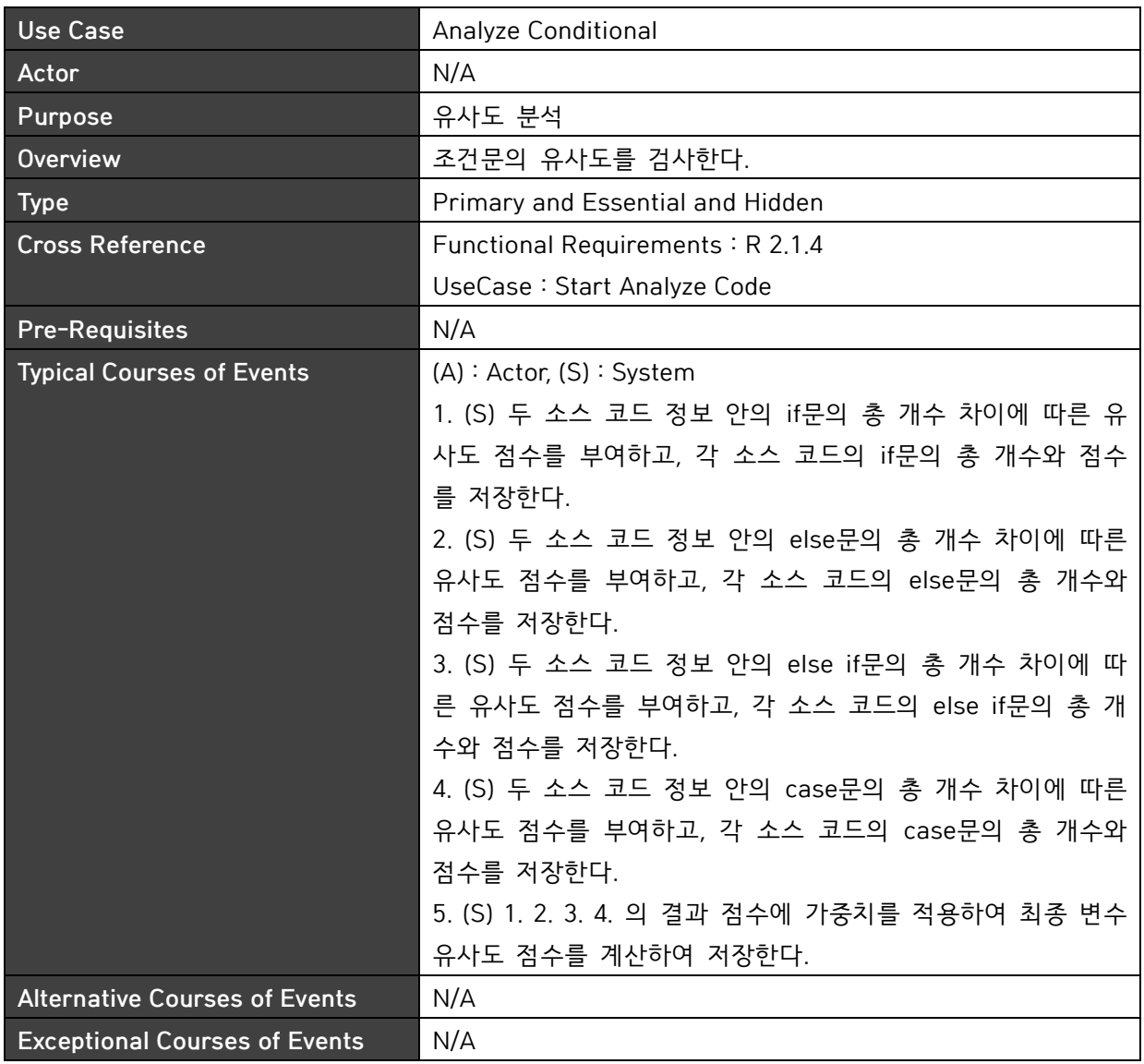

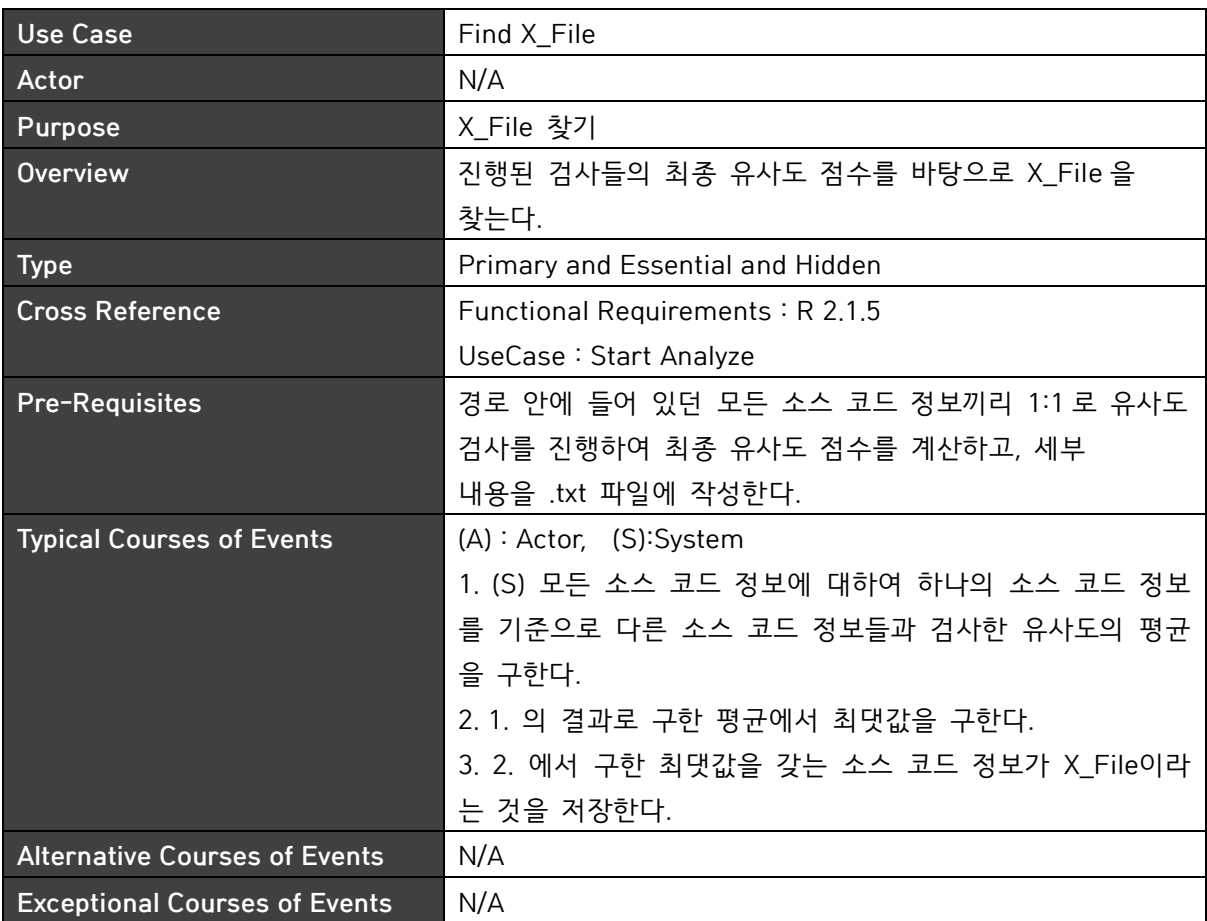

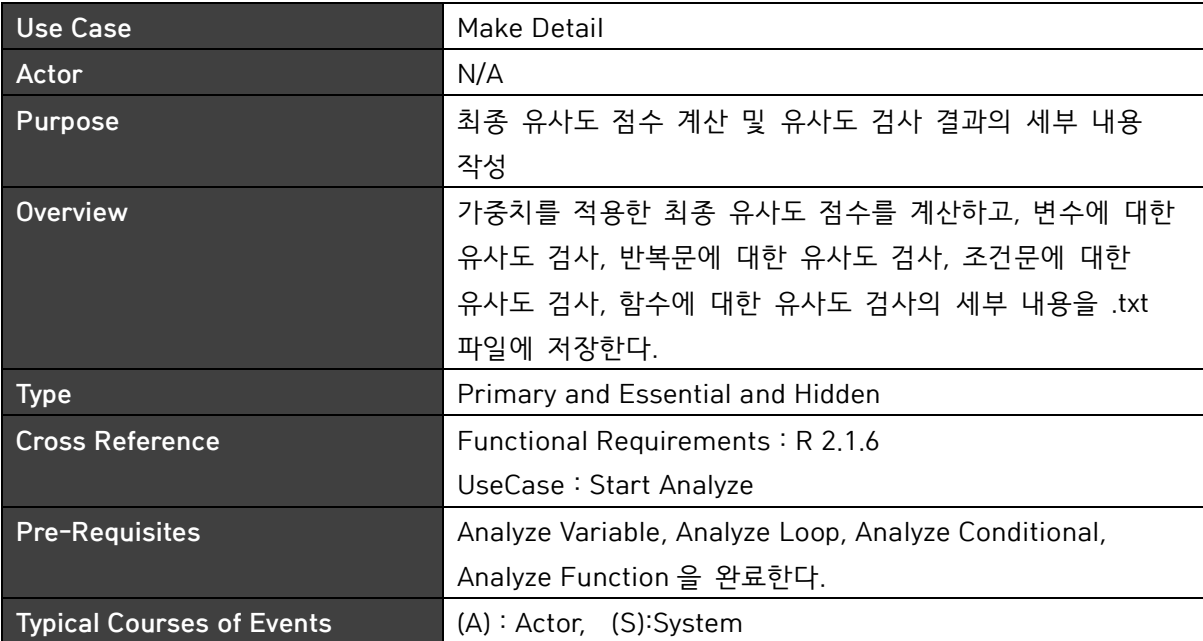

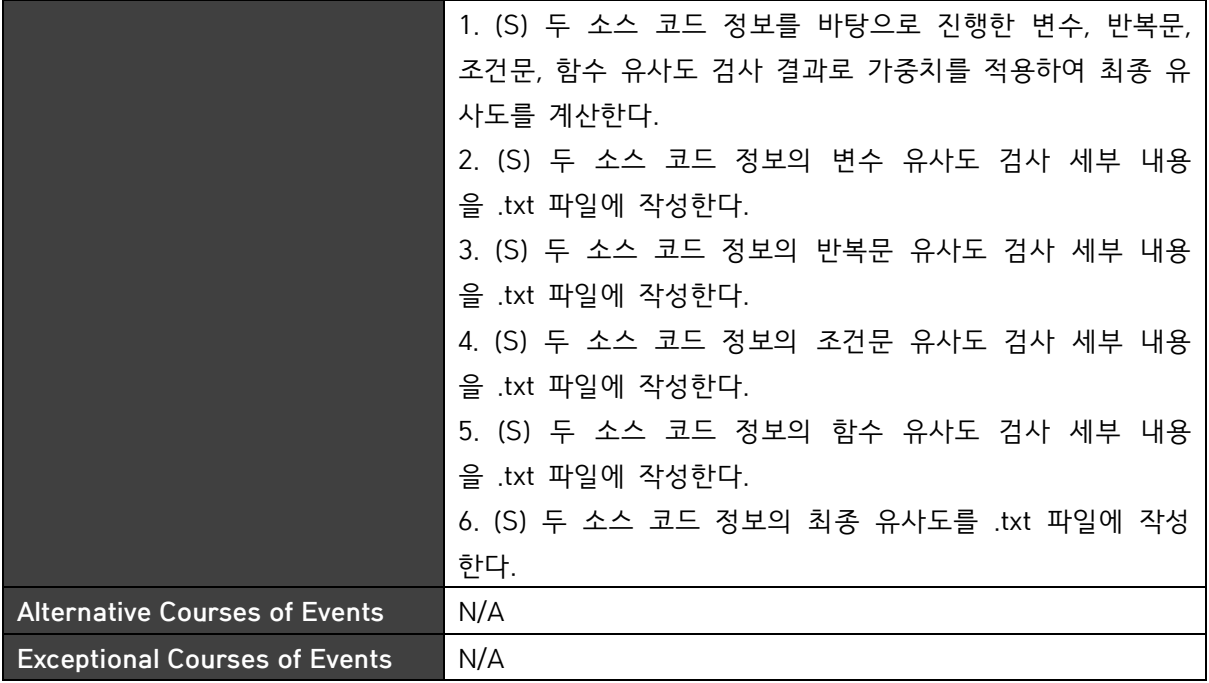

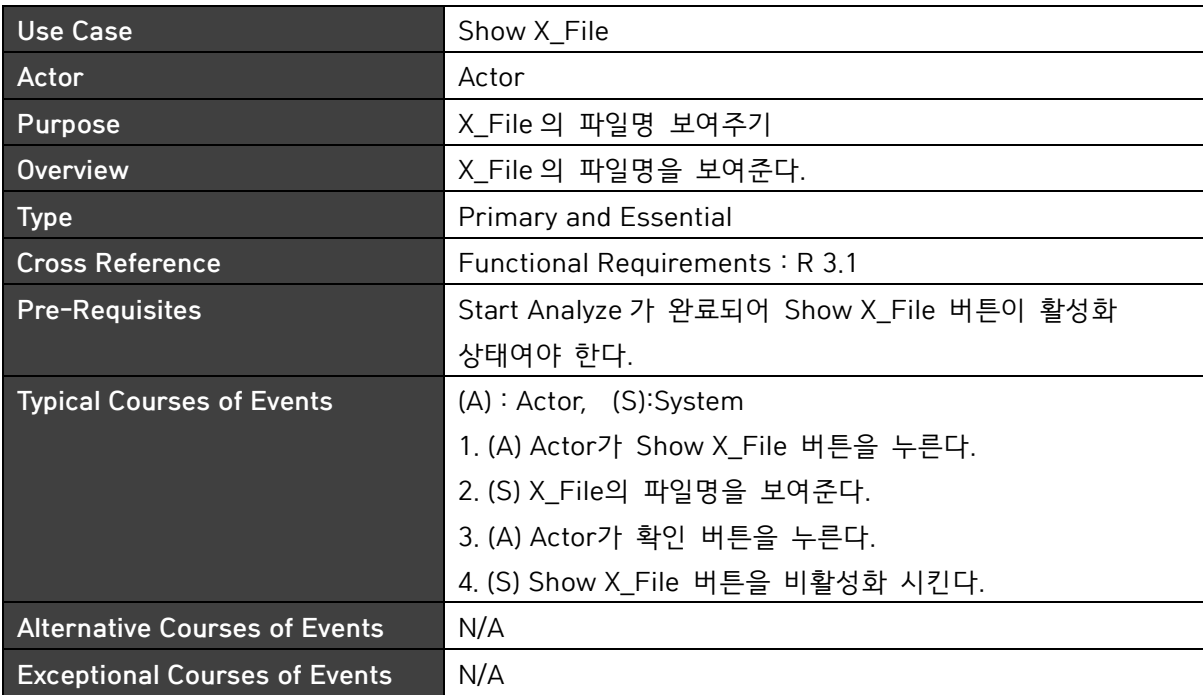

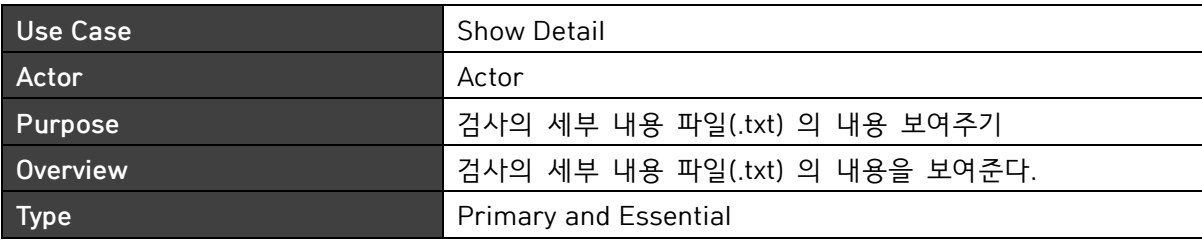

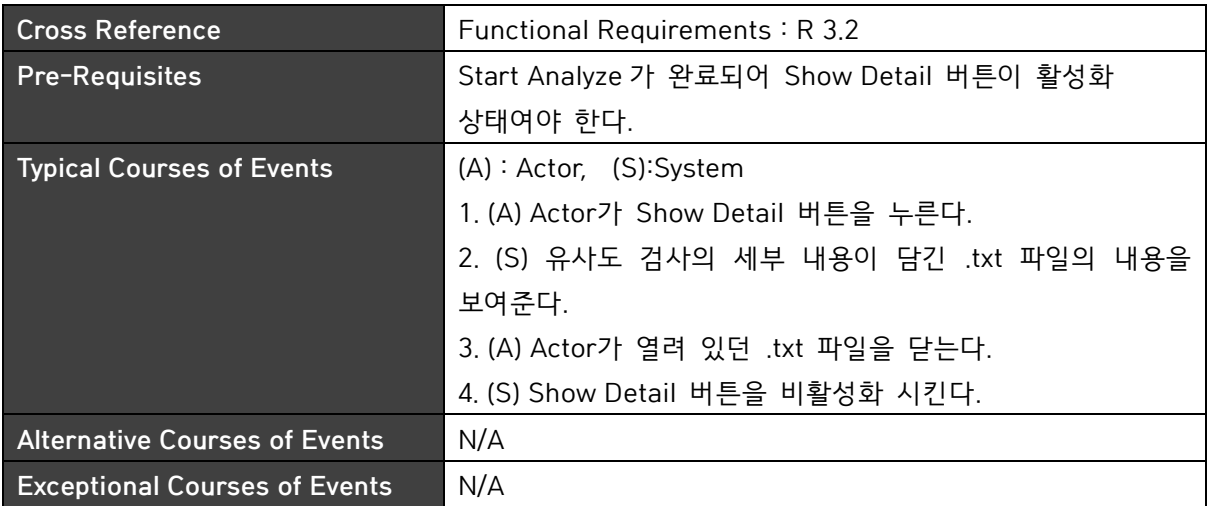

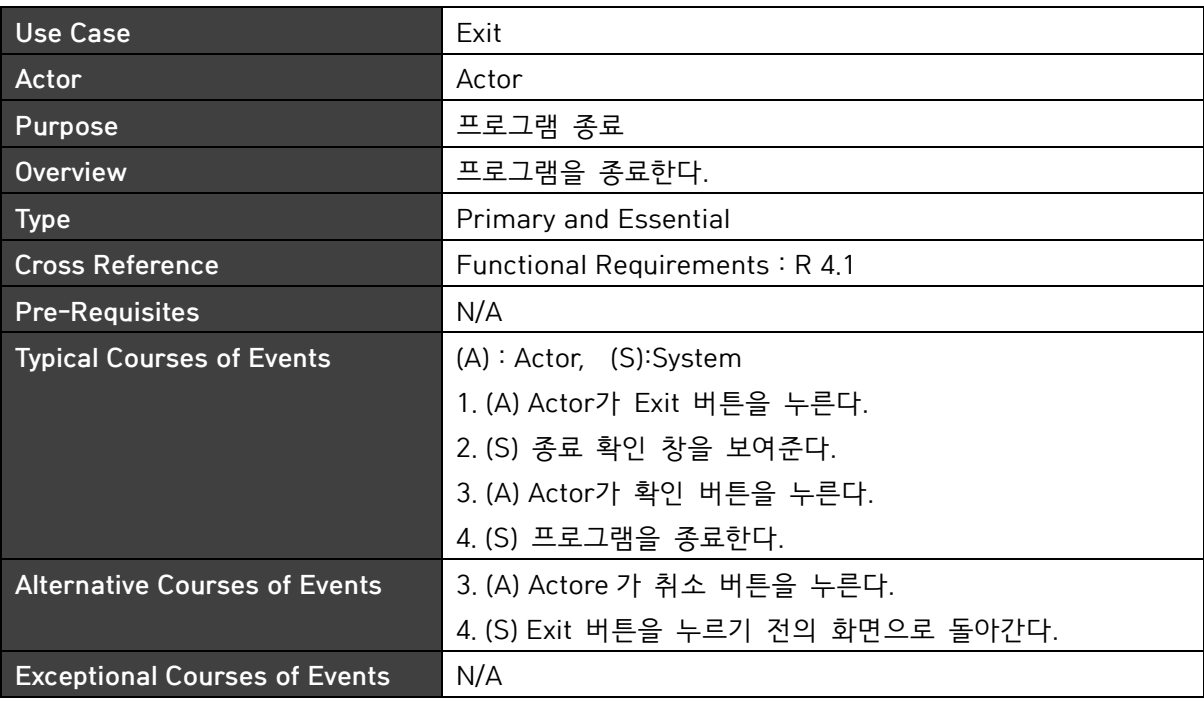

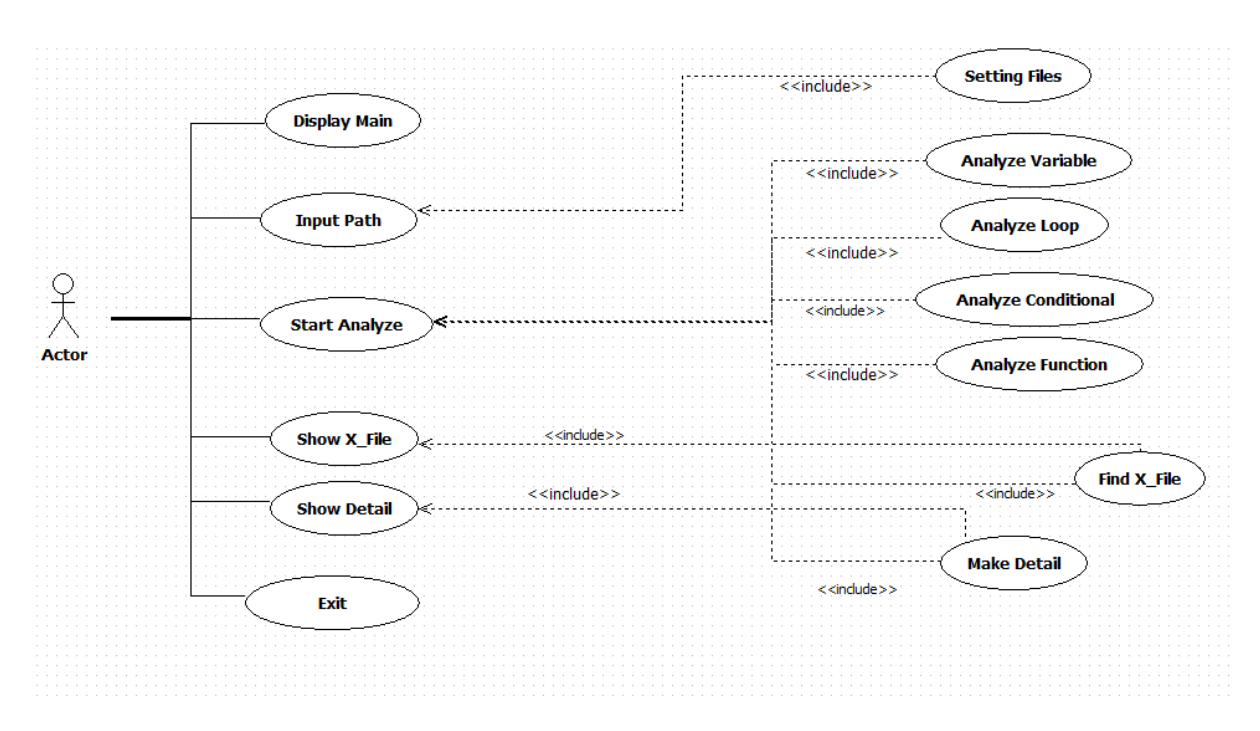

### **Activity2032. Refine Use Case Diagrams**

### **Activity2033. Define Domain Model**

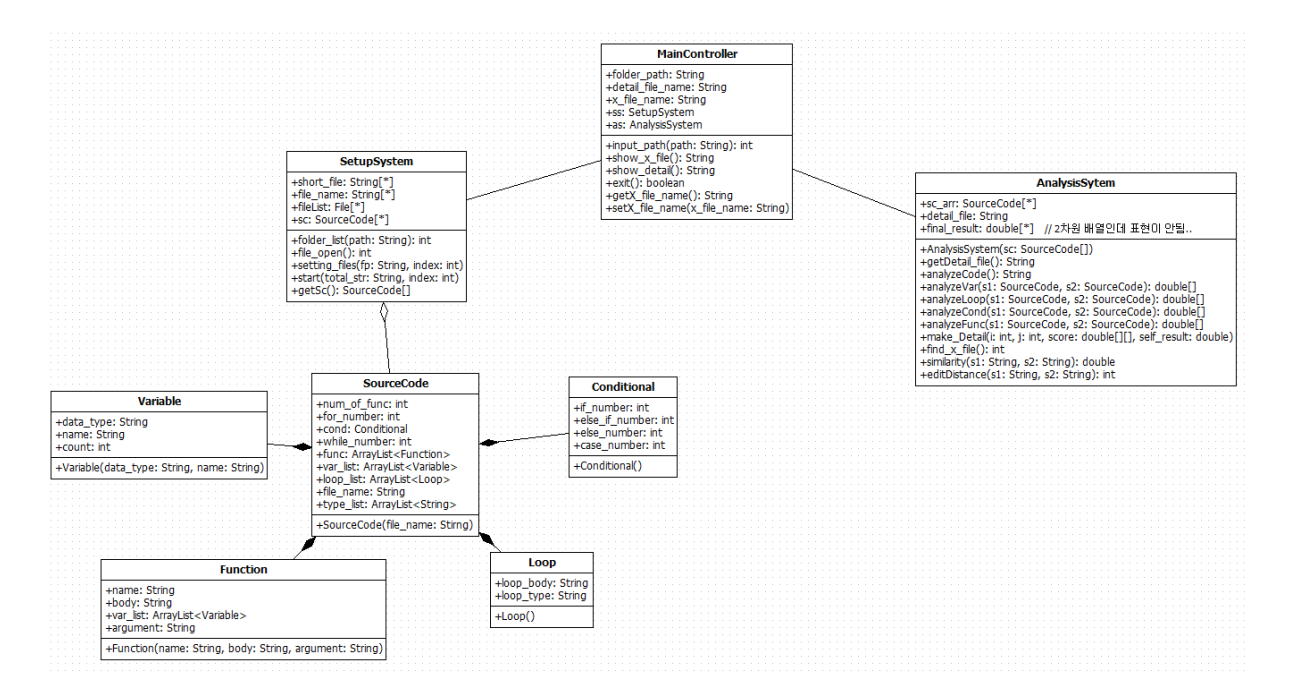

# **Activity2034. Refine Glossary**

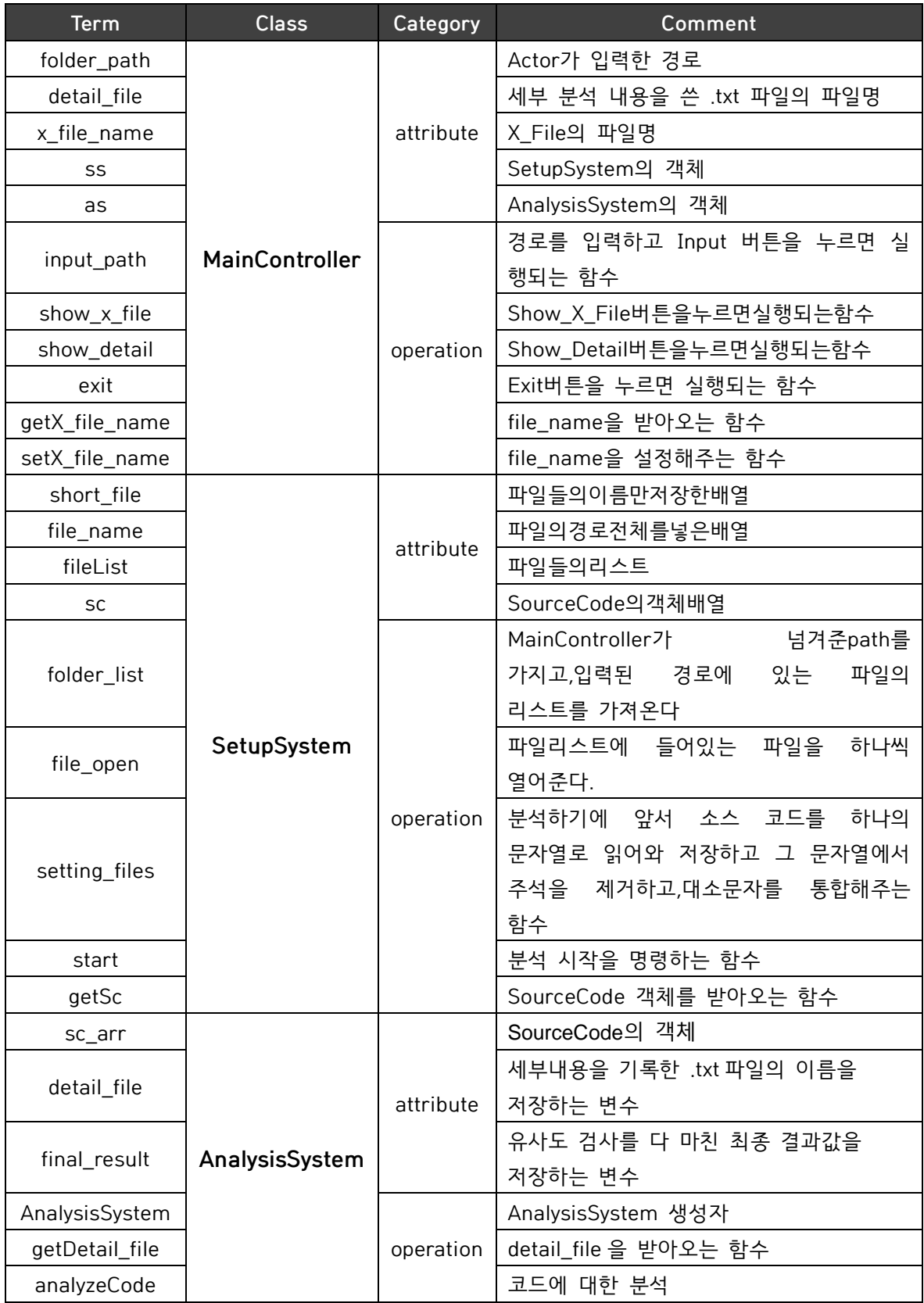

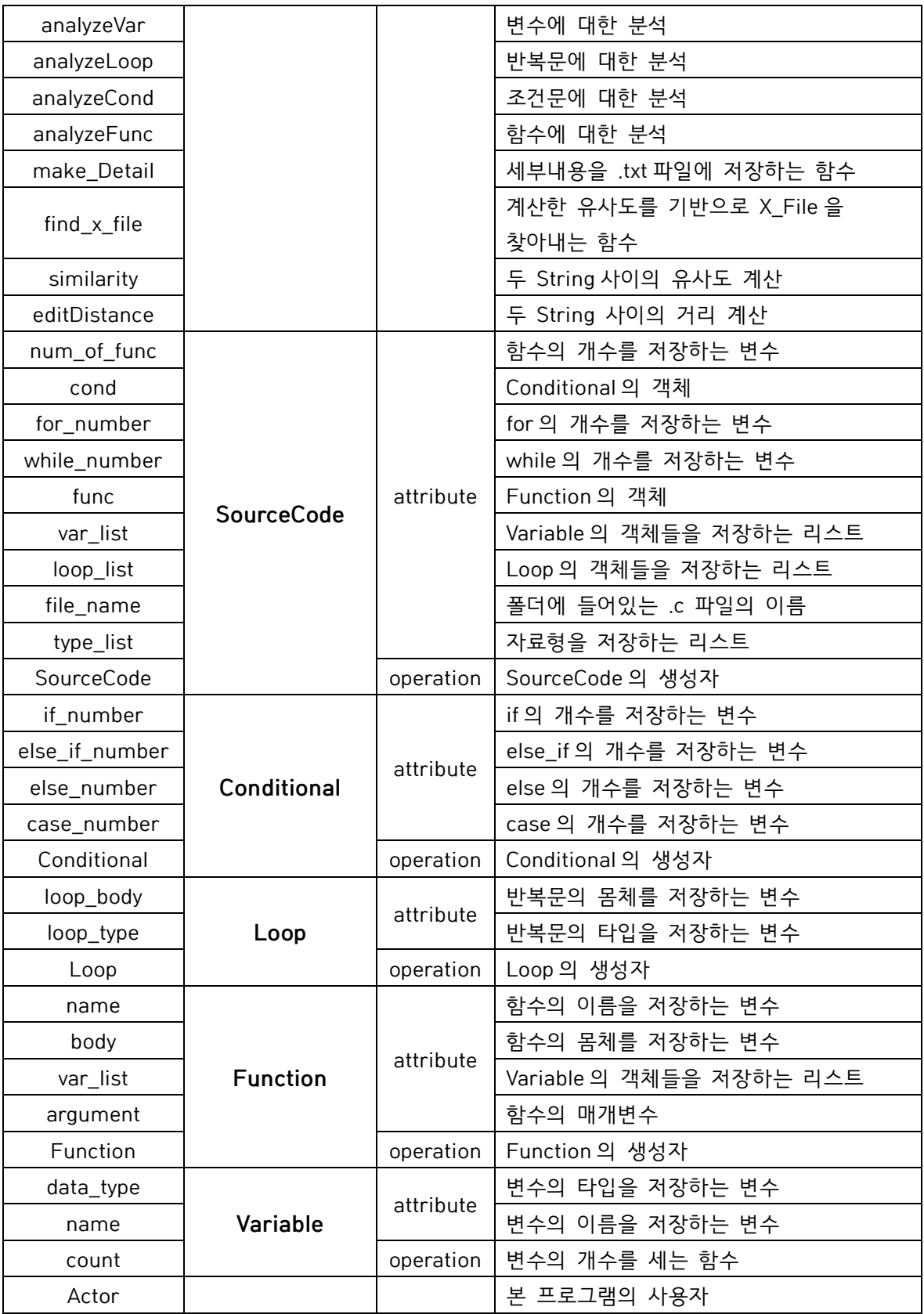

# **Activity2035. Define System Sequence Diagrams**

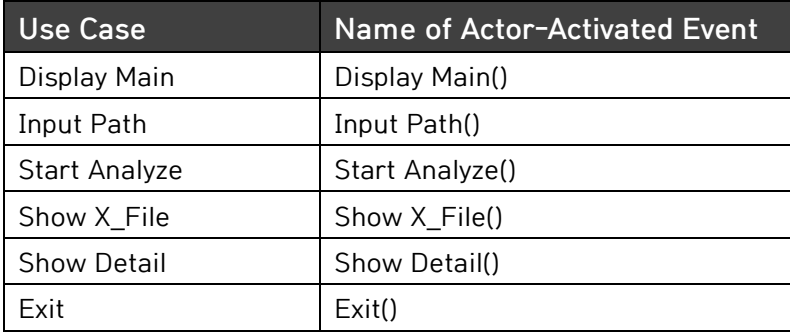

#### **Use Case : Display Main**

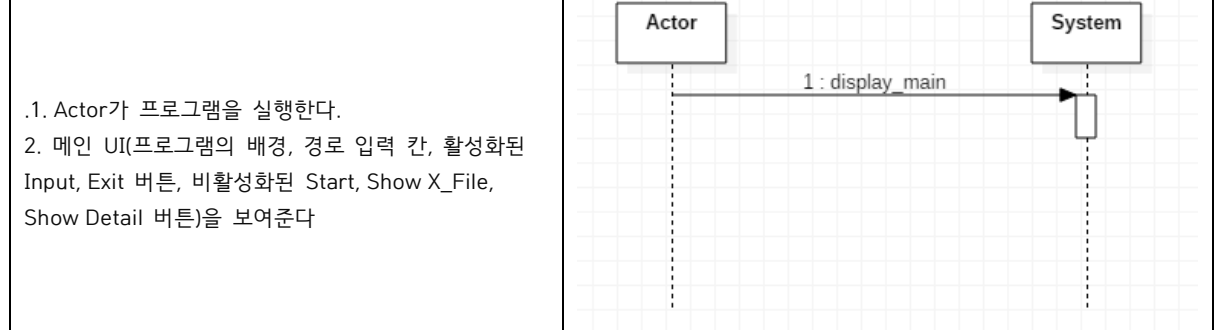

#### **Use Case : Input Path**

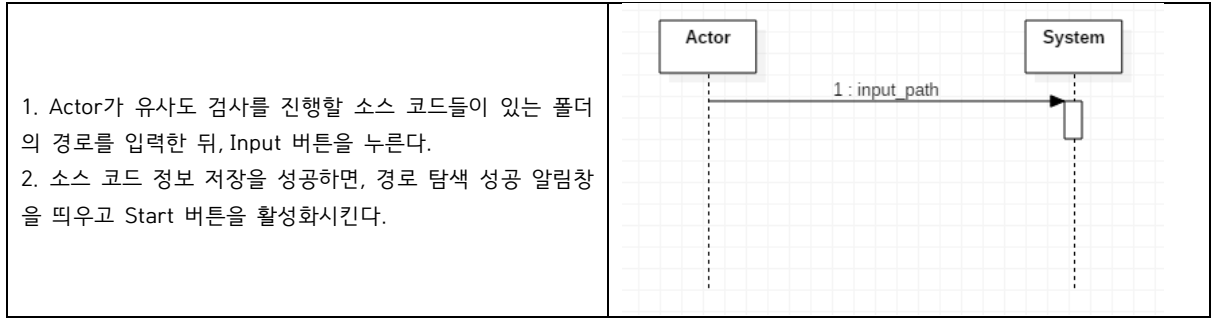

### **Use Case : Start Analyze**

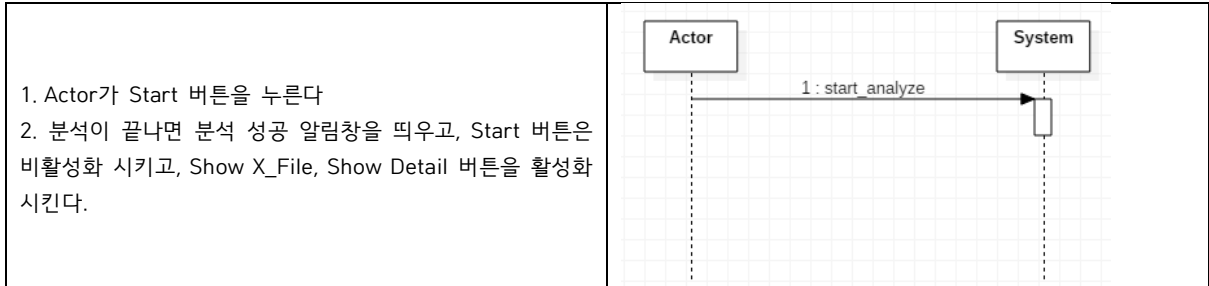

### **Use Case : Show X\_File**

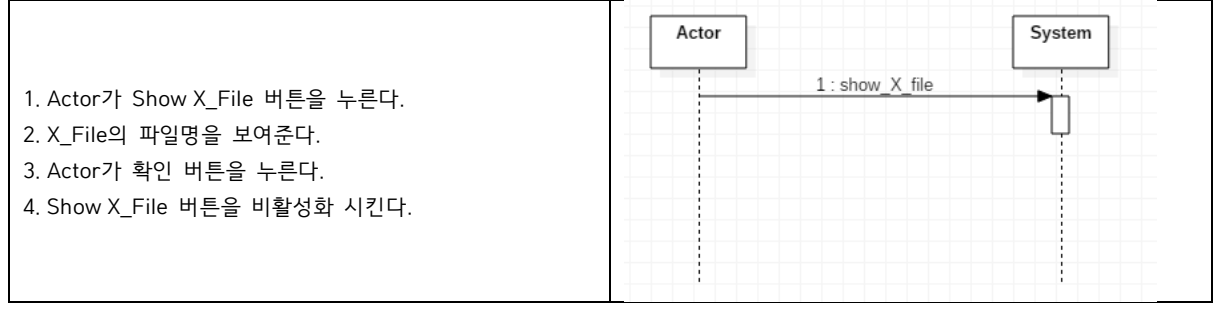

#### **Use Case : Show Detail**

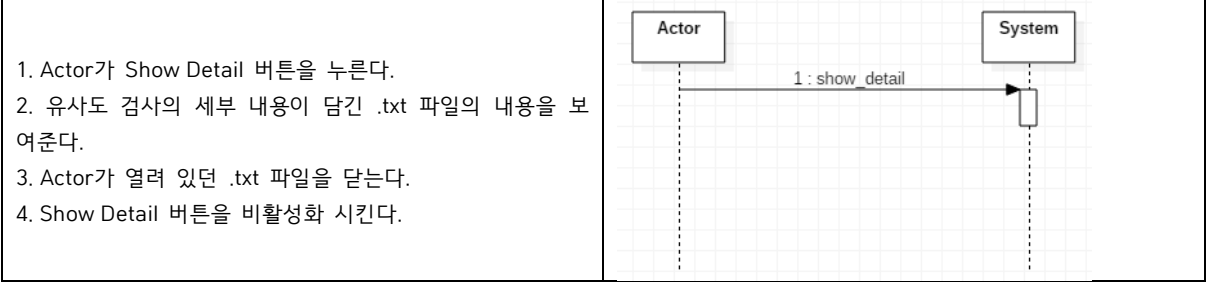

#### **Use Case : Exit**

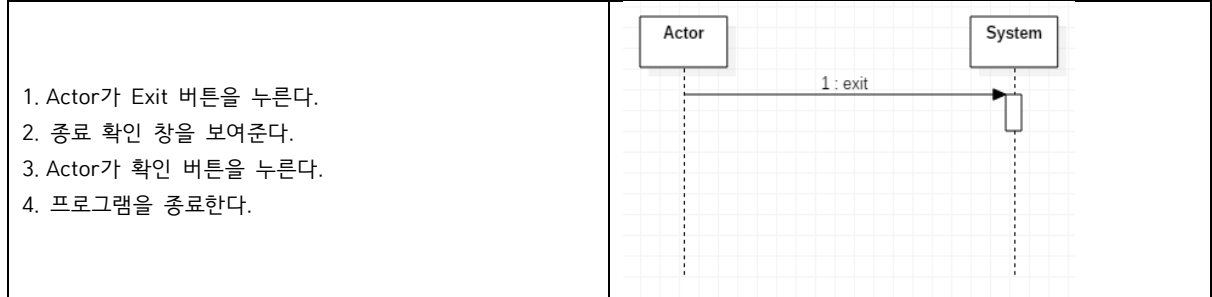

# **Activity2036. Define Operation Contracts**

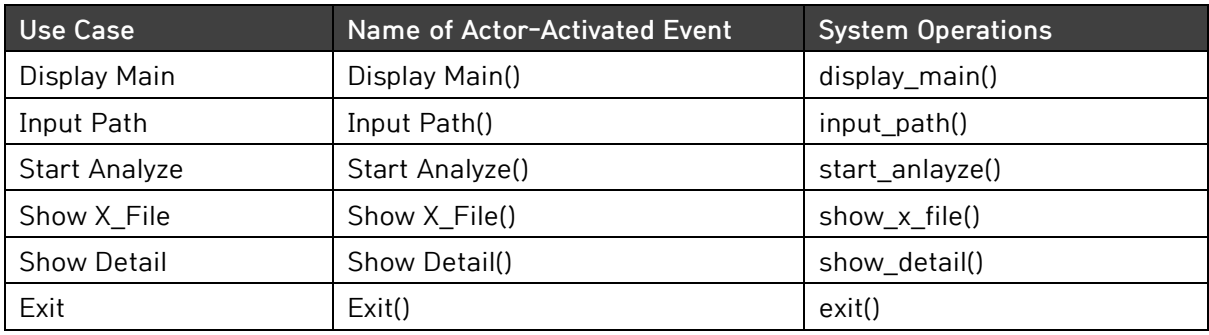

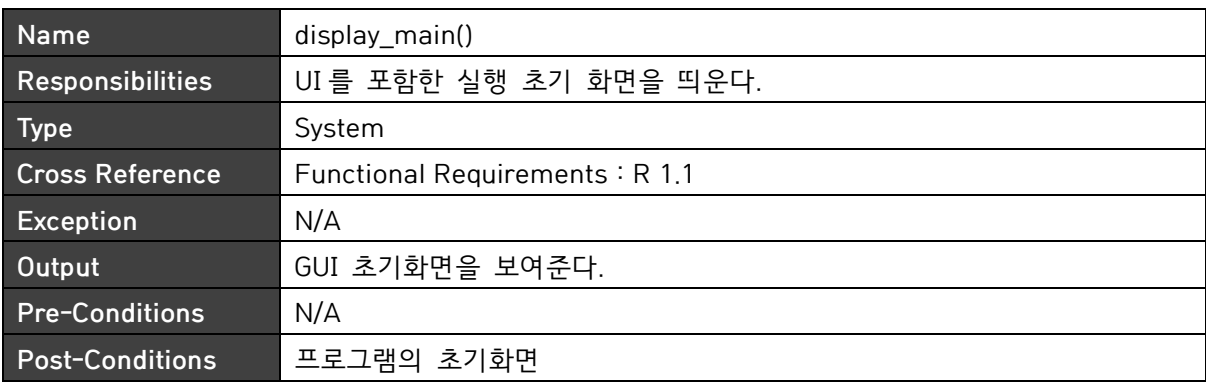

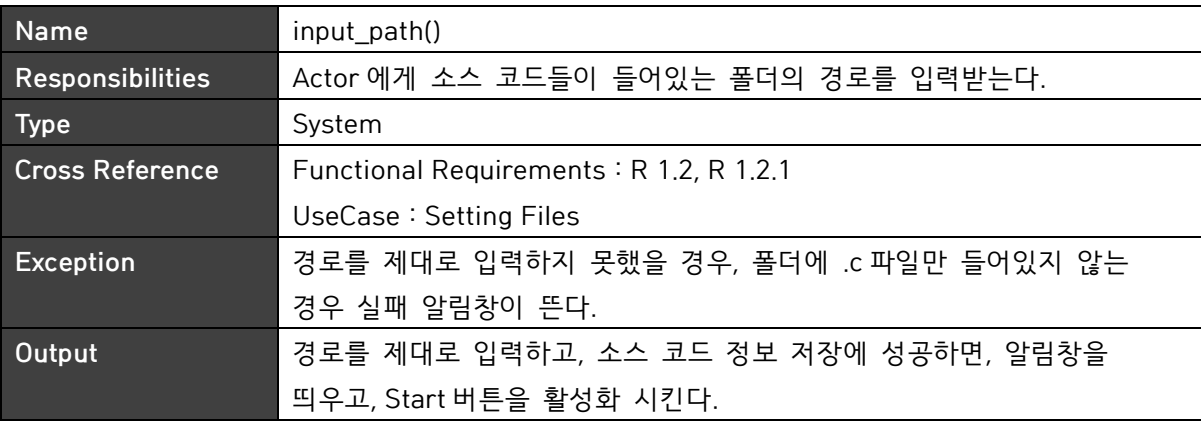

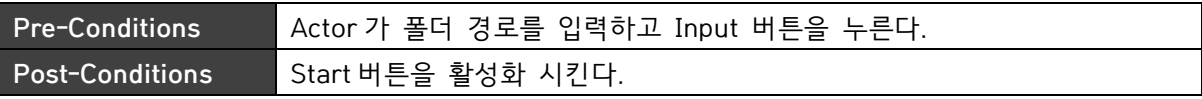

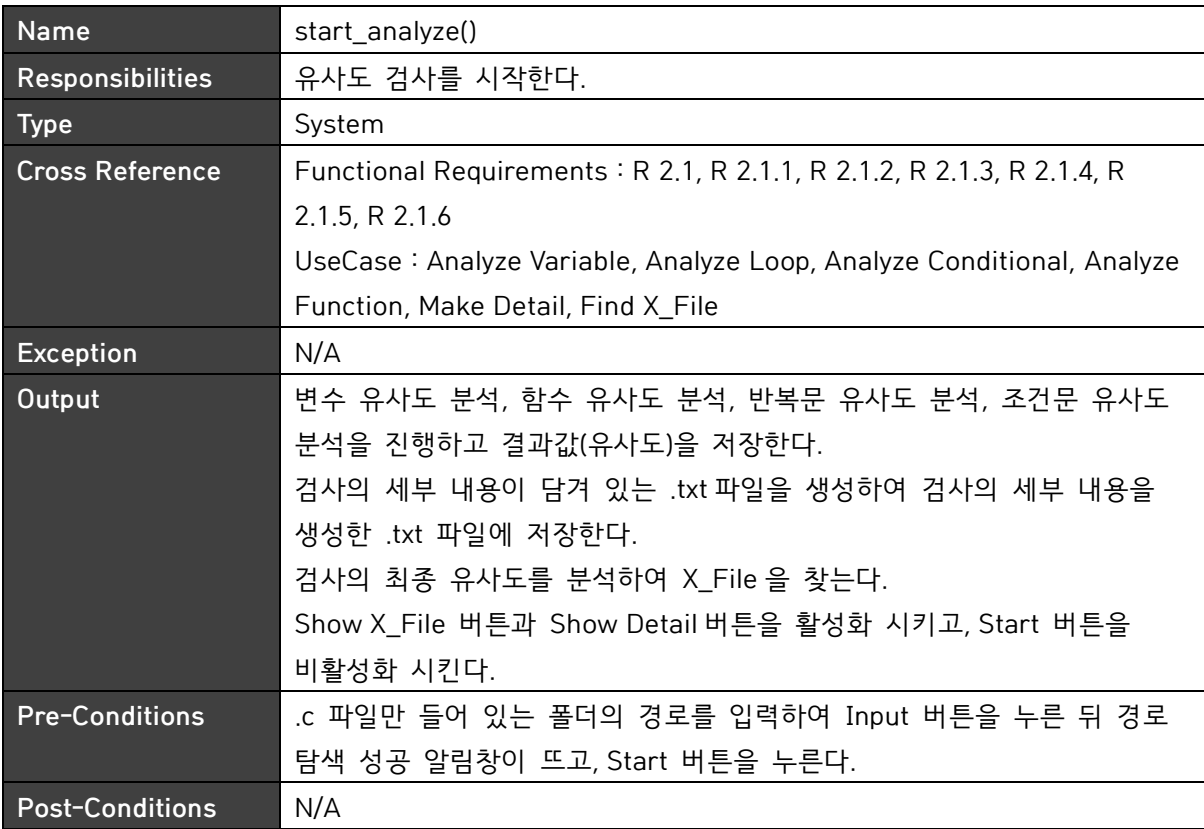

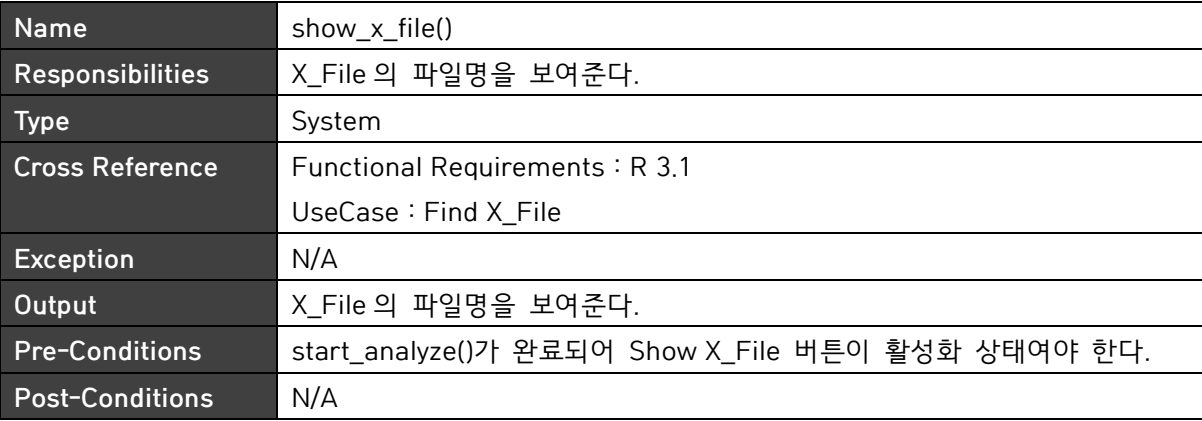

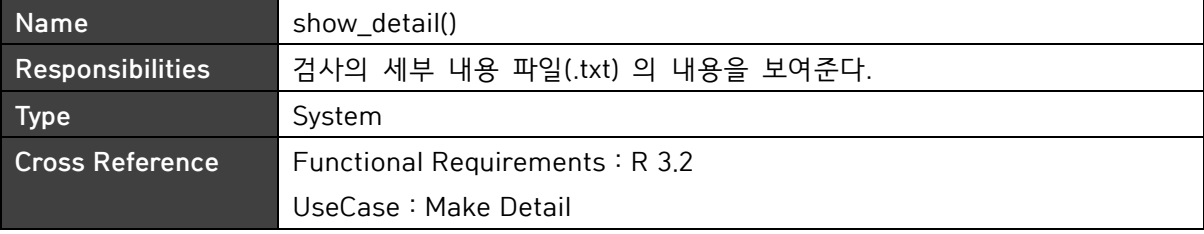

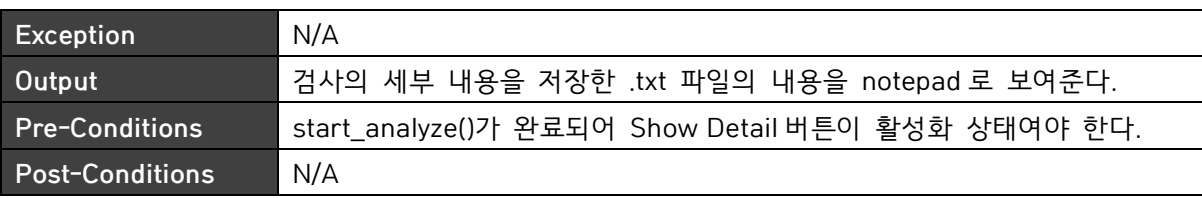

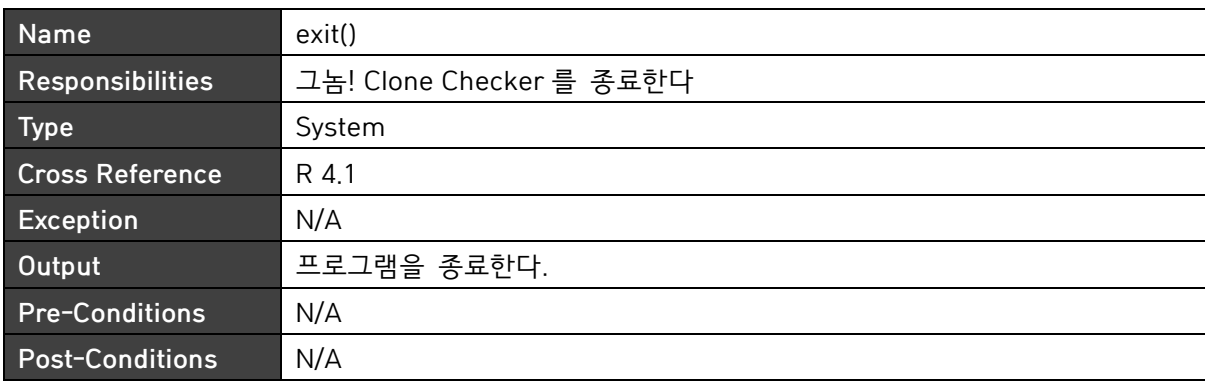

### **Activity2138. Refine System Test Case**

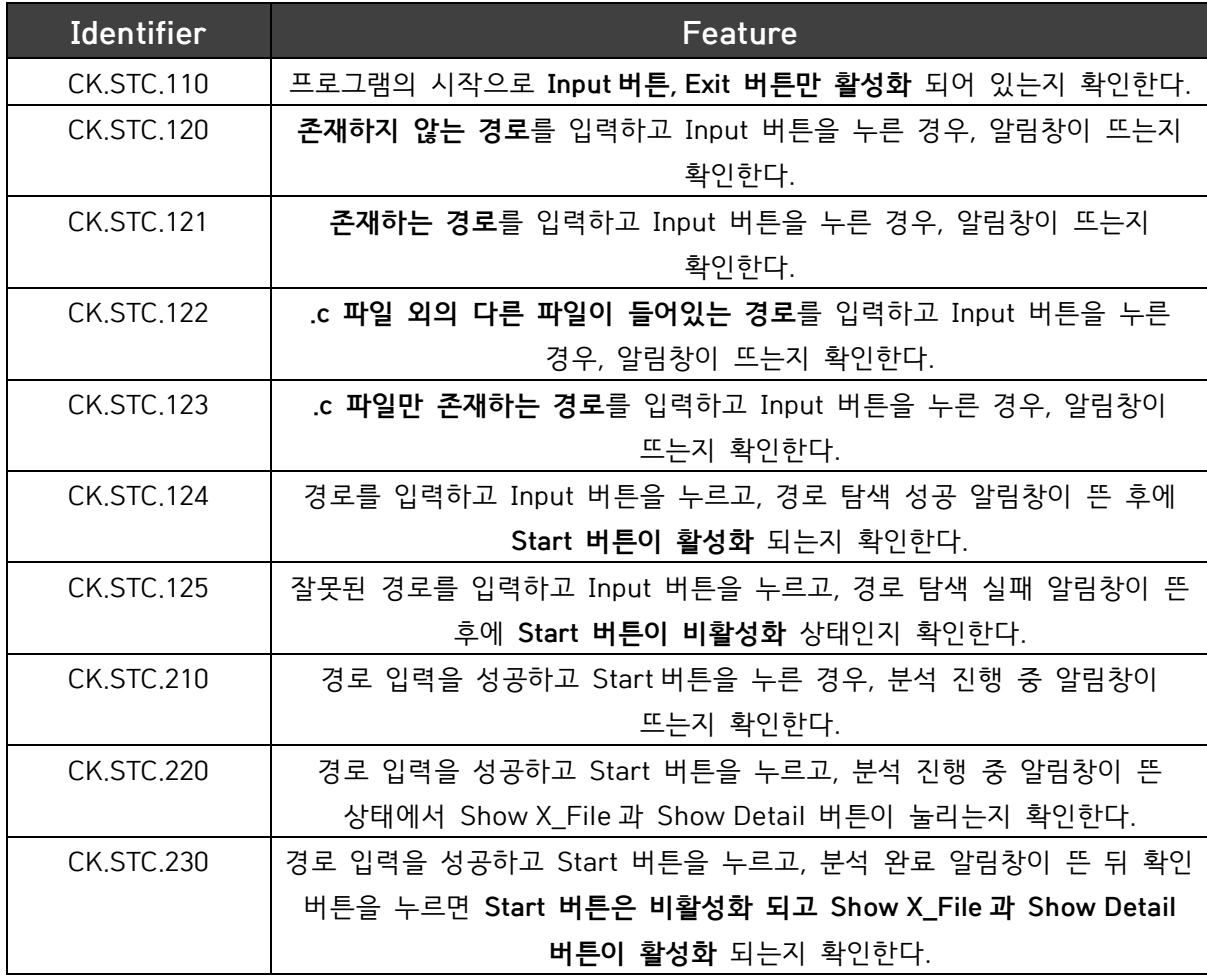

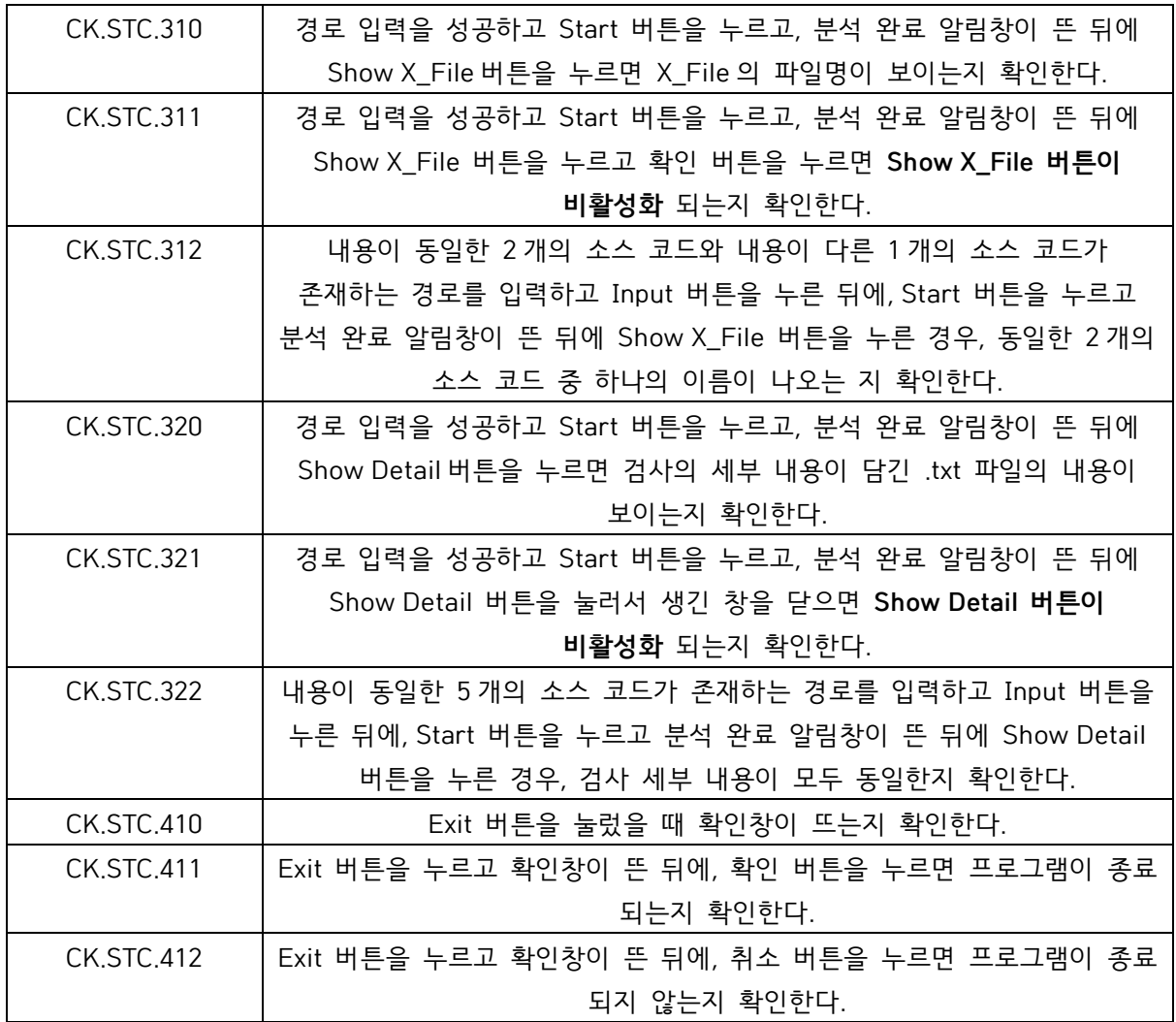

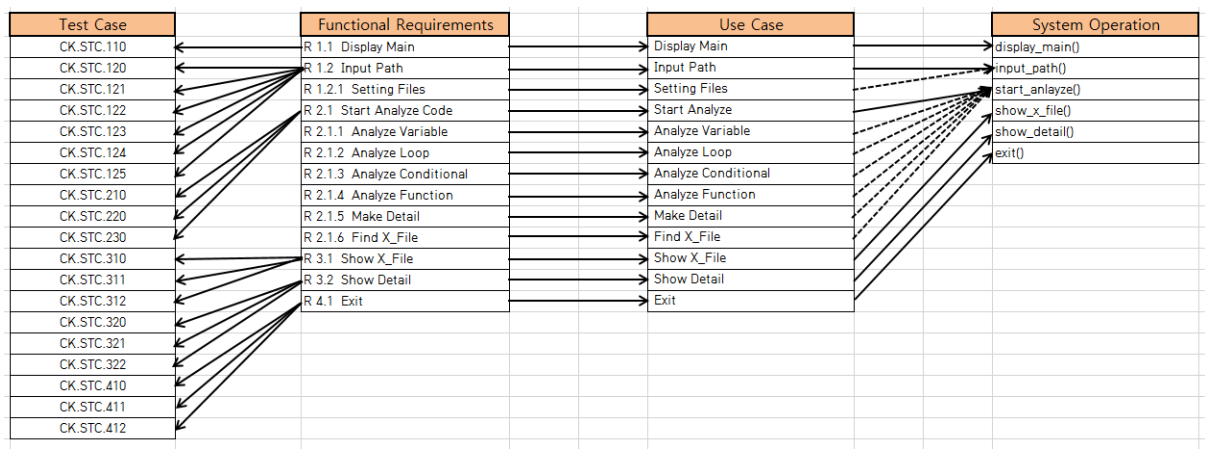

# **Activity2139. Analyze Traceability Analysis**